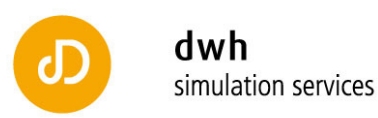

# Evaluierung Datenanalyse und Analyse von Modellierungsmethoden für Krebserkrankungen und Erkrankungen bei Kindern und Jugendlichen

Teilprojekt: Krebserkrankungen

Autoren: DI Günther Zauner DI Patrick Einzinger DI Nikolas Popper Dr. Gottfried Endel Dr. Irmgard Schiller-Frühwirth, MPH 11. April 2011

dwh simulation services | Neustiftgasse 57-59 | 1070 Wien | Austria T +43 1 526 5 526 | office@drahtwarenhandlung.at | sim.drahtwarenhandlung.at

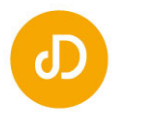

# **Inhalt**

A. Detailbetrachtung spezieller Krebserkrankungen auf Basis der MBDS Datensätze in GAP-**DRG** 

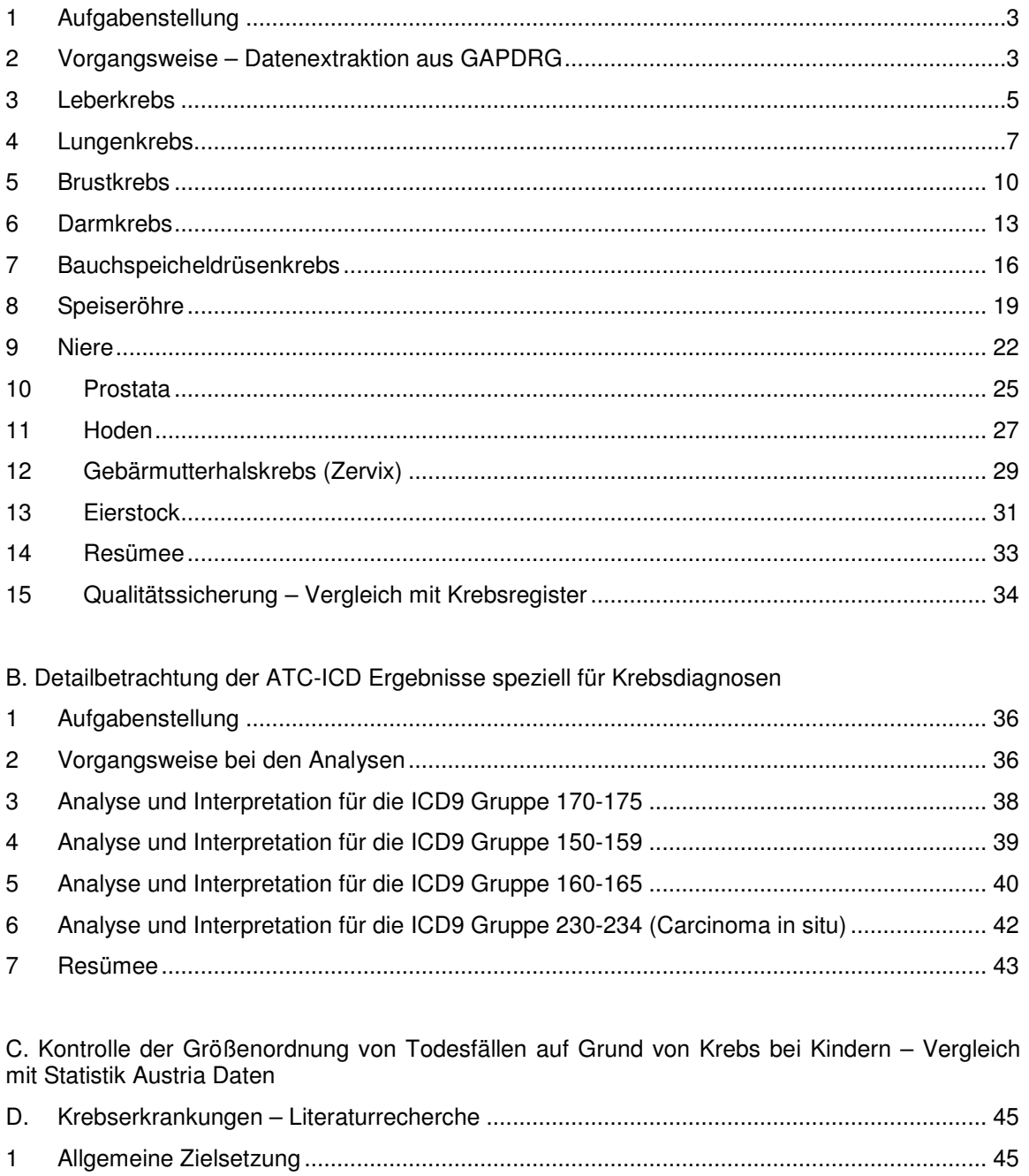

 $\overline{2}$ 

E. Technische Realisierung der Abfragen zu ausgewählten Krebserkrankungen am Beispiel Magenkrebs

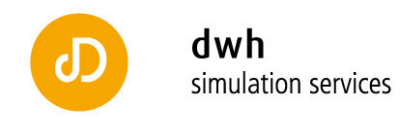

# A. Detailbetrachtung spezieller Krebserkrankungen auf Basis der MBDS Datensätze in GAP-DRG

# **1 Aufgabenstellung**

Ziel ist es auf Basis der in GAP-DRG gesammelten anonymisierten Personendatensätze der Jahre 2006 und 2007 die Krebsneuerkrankungen des Kalenderjahres 2007 zu erkennen und nach Geschlecht und Alter zu klassifizieren. Anschließend werden die erhaltenen Fallzahlen mit Daten des Krebsregisters der Statistik Austria verglichen und neben den Absolutwerten die Inzidenzen auf Basis der Bevölkerungszahlen für das Jahr 2007 aus den Daten der Statistik Austria berechnet.

Da Krebserkrankungen im Allgemeinen einen stationären Aufenthalt nach sich ziehen wird zunächst festgelegt welche ICD10 Diagnosen(gruppen) in die Analysen aufgenommen werden. Neben den Diagnosecodes für bösartige Neubildungen (C00-C97) wird ein Teil der mit D bezeichneten Diagnosen berücksichtigt. Generell werden dabei folgende beiden Gruppen als notwendig identifiziert:

- 1. D00-D09 In-situ-Neubildungen
- 2. D37-D48 Neubildungen unsicheren oder unbekannten Verhaltens

Die Gruppe der Gutartigen Neubildungen (D10-D36) wird ausgeschlossen. Zu beachten ist, dass in den Neubildungen unsicheren oder unbekannten Verhaltens in mehreren Krebserkrankungen unterschiedlicher Lokationen zusammengefasst sind.

Eine detaillierte Beschreibung der Abfrageplanung wird im nächsten Kapitel vorgenommen. Die für die konkreten Krebserkrankungen durchgeführten SQL-Abfragen werden in einem gesonderten kommentierten Dokument dem Bericht beigefügt, sie finden sich im Anhang.

### **2 Vorgangsweise – Datenextraktion aus GAPDRG**

Die Datenextraktion und die Filterung nach Neuerkrankungen erfolgt in mehreren Stufen und bedarf aus Qualitätssicherungsgründen einer Trennung in mehrere Schritte und mehrmaligen Kontrolle (zum Beispiel wird das Alter einer identifizierten Person und ihrer zugeordneten Datensätze überprüft; gleiches geschieht für das Geschlecht).

- 1. Im ersten Schritt werden zu den für eine spezielle Krebserkrankung vorgegebenen ICD10 – Diagnosen alle Krankenanstaltenaufenthalte aus den MBDS – Daten erhoben.
- 2. Es werden alle Personen IDs mit einem Krankenanstaltenaufenthalt mit entsprechender Diagnose für das Jahr 2007 gefiltert.
- 3. Diese Personenliste wird um die Personen IDs reduziert, zu denen im Kalenderjahr 2006 ein Krankenanstaltenaufenthalt mit einschlägiger Diagnose existiert. Dies geschieht, da man Neuerkrankungen (Inzidenzfälle) erkennen will, nicht das gesamte im Jahr 2007 erbrachte Leistungsaufkommen.
- 4. Da i.A. nach einem Erstaufenthalt bei einer einschlägigen Diagnose ein weiterer therapeutischer Krankenanstaltenaufenthalt folgt, werden im folgenden Schritt für alle bisher als neu klassifizierten Fälle um jene verringert, die in den Monaten Jänner bis Oktober 2007 einen Erstaufenthalt hatten und in den weiteren Daten (Datenspektrum reicht bis inkl. Dezember 2007) keinen Folgeaufenthalt hatten. Die Einschränkung auf die ersten zehn Kalendermonate wird durchgeführt, da über das Jahr 2007 hinaus keine Daten vorliegen. Außerdem hat man für die Monate November bzw. Dezember bereits eine Zeitspanne von mindestens 22 Monaten in denen man alle möglichen vorhandenen Krankenanstaltenaufenthalte erkennt. Daher verringert sich die

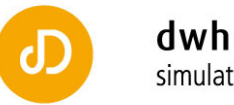

Wahrscheinlichkeit einen Nachbehandlungstermin bzw. eine Kontrolle als Erstaufenthalt zu erkennen stark.

- 5. Analyse der abgegebenen Medikamente zu den gefundenen Personen im Zeitbereich vor dem ersten gefundenen Krankenanstaltenaufenthalt. Filterung der Personen die keine Medikamente erhalten haben die eindeutig der Therapie der zu untersuchenden Krebserkrankung zuzuordnen sind.  $\rightarrow$  Die potentiellen Medikamentengruppen (ATC-Gruppen) werden durch Zuhilfenahme der Ergebnisse des ATC-ICD Projekts analysiert. Die Resultate sind in Berichtteil B dargestellt.
- 6. Sobald das MetaHono Matching in GAP-DRG und dessen Validierung abgeschlossen ist, kann als nächster Analyseschritt für die gefundenen Personengruppen nach Leistungen im niedergelassenen Bereich gefiltert werden.

Dabei kann die Qualitätssicherung in zwei Richtungen erfolgen:

- a. Durch Analyse des Zeitraums vor dem ersten Krankenanstaltenaufenthalt werden Fälle abgesichert. Das bedeutet, es wird die Wahrscheinlichkeit eines Codierungsfehlers in einer Krankenanstalt gemindert.
- b. Es können weitere Fälle, die keine Neuerkrankung darstellen, erkannt werden.

Die in Aufzählungspunkt 5 angeführte Integration von Medikamentendaten in die Ausschlusskriterien für neue Fälle wird ebenso wie Punkt 6 vorbereitet. In den aktuell dargestellten Ergebnissen sind sie nicht enthalten. Wie aus den folgenden Vergleichen mit Daten der Statistik Austria zu ersehen ist, wird auch ohne diese Kriterien bereits ein sehr hoher Übereinstimmungsgrad erreicht.

Dennoch können diese Ansätze falls erforderlich für weiterführende Analysen und die Berechnung ökonomischer Kennzahlen verwendet werden.

In den folgenden Kapiteln werden für ausgewählte Krebserkrankungen die Detailergebnisse dargestellt.

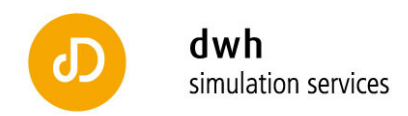

# **3 Leberkrebs**

Basierend auf den in der Aufgabenstellung beschriebenen Fragestellung Fragestellungen werden Leberkarzinome im Detail analysiert. Dazu werden folgende Diagnosen herangezogen:

D01.5 Leber, Gallenblase und Gallengänge

Inkl.: Ampulla hepatopancreatica [Ampulla Vateri]

D37.6 Leber, Gallenblase und Gallengänge

Inkl.: Ampulla hepatopancreatica [Ampulla Vateri]

Neben der Gesamtanzahl an Neuerkrankungen von 906 Fällen für das Jahr 2007 ist die Darstellung der Verteilung nach Absolutzahlen und Altersklassen von besonderem Interesse. Die folgenden beiden Graphiken zeigen die Fallzahlen für Männer und Frauen getrennt.

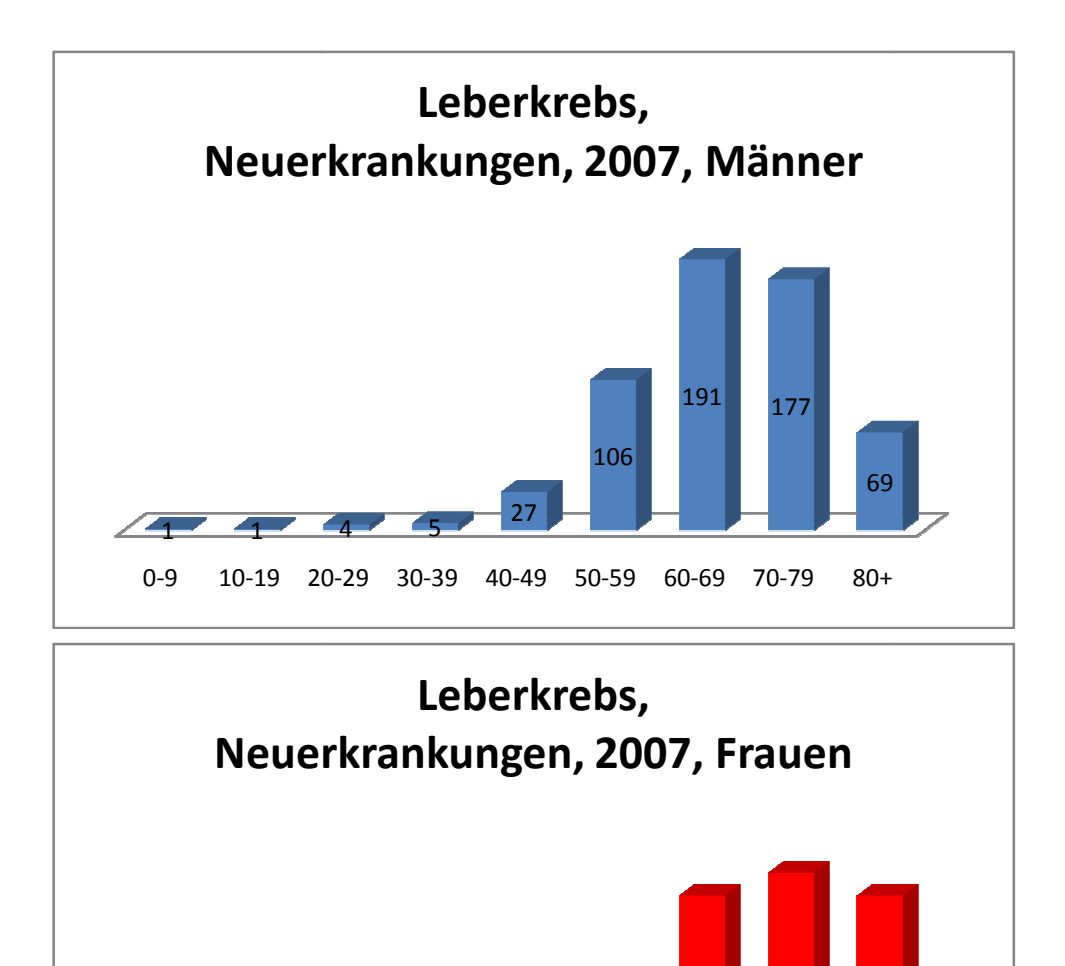

0-9 10-19 20 20-29 30-39 40-49 50-59 60-69 70-79 80+

21

45

80 **88 80** 

 $\blacksquare$   $\blacksquare$ 

1

8

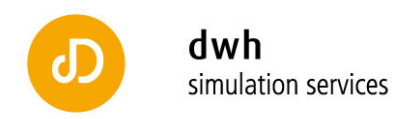

Aus diesen Graphiken erkennt man einen deutlichen Anstieg der Neuerkrankungsfälle ab einem Alter von 50-59 Jahren. Eine reduzierte Fallzahl für die Gruppe der über 80 Jährigen bedeutet Alter von 50-59 Jahren. Eine reduzierte Fallzahl für die Gruppe der über 80 Jährigen bedeutet<br>nicht gesichert eine geringere Inzidenz da die Personenanzahl in dieser Altersgruppe geringer ist, als in der Altersklasse der 70 70-79 Jährigen. Diese muss noch gesondert analysiert werden. nicht gesichert eine geringere Inzidenz da die Personenanzahl in dieser Altersgruppe geringer<br>ist, als in der Altersklasse der 70-79 Jährigen. Diese muss noch gesondert analysiert werden.<br>Zur Berechnung der Inzidenz werden

Zur Berechnung der Inzidenz werden die Bevölkerungsdaten der Statistik Austria für das Jahr 2007 zu Grunde gelegt. Man erhält die in der nad<br>Fällen pro 100.000 Einwohner und Jahr für 2007:

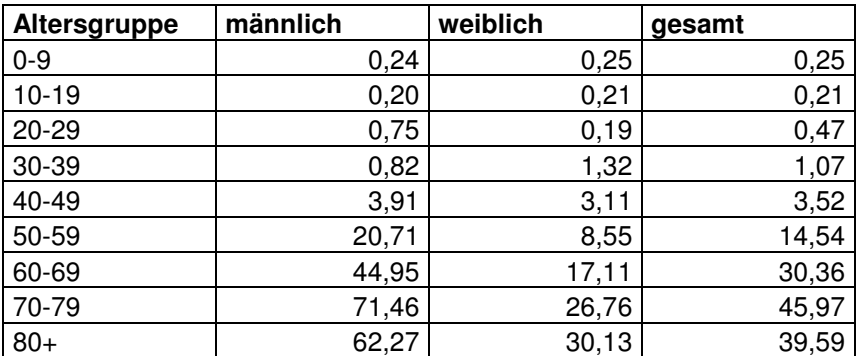

Klar ersichtlich ist aus der tabellarischen Darstellung eine stark erhöhte Inzidenz bei Männern im Vergleich zu Frauen für die Altersgruppen ab 40 Jahren. Für die Altersgruppe der 70-79 Jährigen erreicht die Neuerkrankungsanzahl von 71,46 Personen pro 100.000 Männern dieser Altersgruppe und Jahr ihr Maximum.

Die folgende Darstellung zeigt die Ergebnisse bezüglich der geschlechterneutralen Inzidenzen Inzidenzen (in Fällen pro 100.000 Einwohner und Jahr für 2007) in Form eines Säulenplots: Säulenplots:

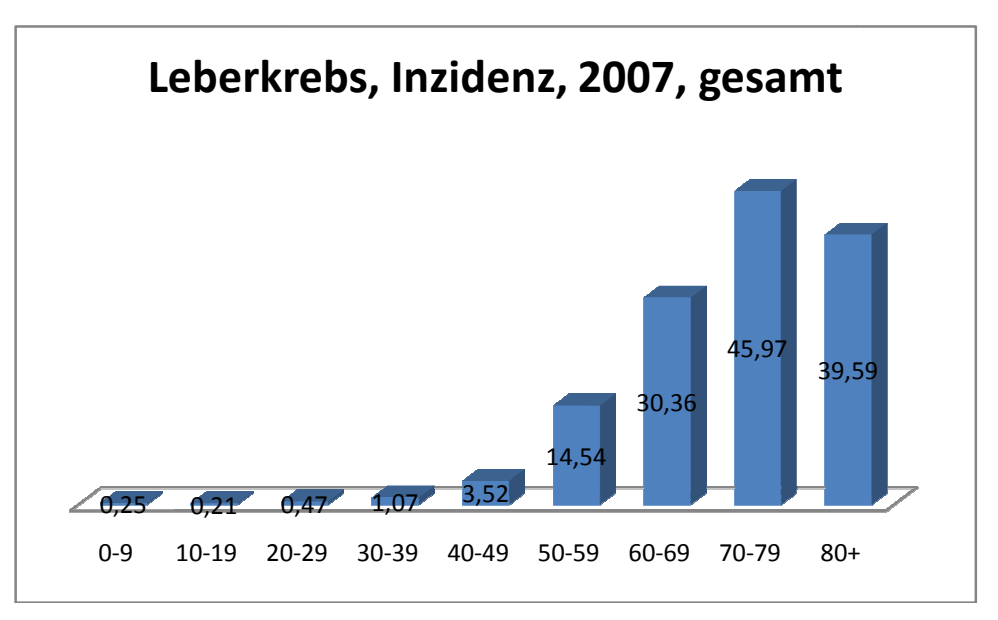

Abschließend kann aus den berechneten Daten ersehen werden, dass die Anzahl an Neuerkrankungen bei den unter 40 Jährigen minimal ist. Darüber hinaus erkennt man, dass die aus der GAP-DRG Datenbank identifizierten Fälle (906), sehr genau mit den Daten der Statistik Austria aus der GAP-DRG Datenbank identifizierten Fälle (906), sehr genau mit den Daten der Statistik<br>Austria<br>(<u>http://www.statistik.at/web\_de/statistiken/gesundheit/krebserkrankungen/leber/021756.html</u>), die

892 Neuerkrankungsfälle berichten, übereinstimmt.

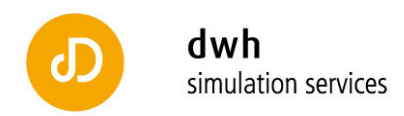

# **4 Lungenkrebs**

Basierend auf den in der Aufgabenstellung beschriebenen Fragestellungen werden Lungenkarzinome im Detail analysiert. Dazu werden folgende Diagnosen berücksichtigt und zugehörige Aufenthalte aus den MBDS – Datensätzen analysiert:

C34.X Bösartige Neubildung der Bronchien und der Lunge

D02.2 Bronchus und Lunge

D38.1 Trachea, Bronchus und Lunge

Neben der Gesamtanzahl an Neuerkrankungen von 3877 Fällen für für das Jahr 2007 ist die Darstellung der Verteilung nach Absolutzahlen und Altersklassen von besonderem Interesse. Die folgenden beiden Graphiken zeigen die Fallzahlen für Männer und Frauen getrennt.

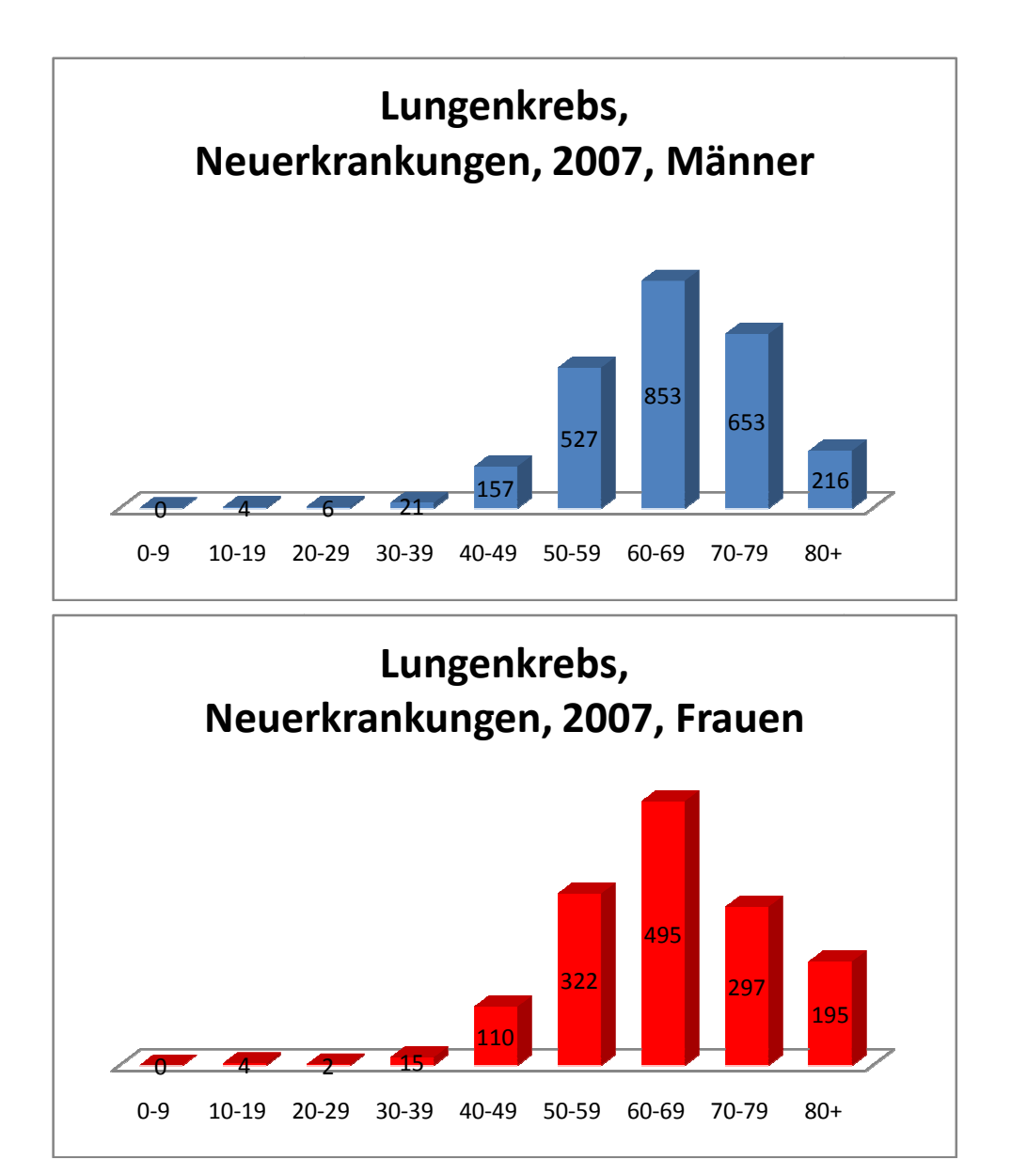

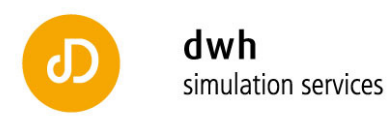

Aus diesen Graphiken erkennt man einen Anstieg der Neuerkrankungsfälle ab einem Alter von 40-49 Jahren und einen deutlichen Anstieg ab einem Alter von 50. Die Darstellung in Form eines Säulendiagramms legt eine normalverteilte Erkrankungslast mit Maximum in der Altersgruppe der 60-69 Jährigen nahe. Das Maximum der Absolutfallzahlen wird bei Männern und Frauen im gleichen Altersintervall erreicht. Eine reduzierte Fallzahl für die Gruppe der über 80 Jährigen bedeutet nicht gesichert eine geringere Inzidenz. Diese muss noch gesondert analysiert werden.

Zur Berechnung der Inzidenz werden die Bevölkerungsdaten der Statistik Austria für das Jahr 2007 zu Grunde gelegt. Man erhält die in der nachstehenden Tabelle angeführten Inzidenzen in Fällen pro 100.000 Einwohner und Jahr für 2007:

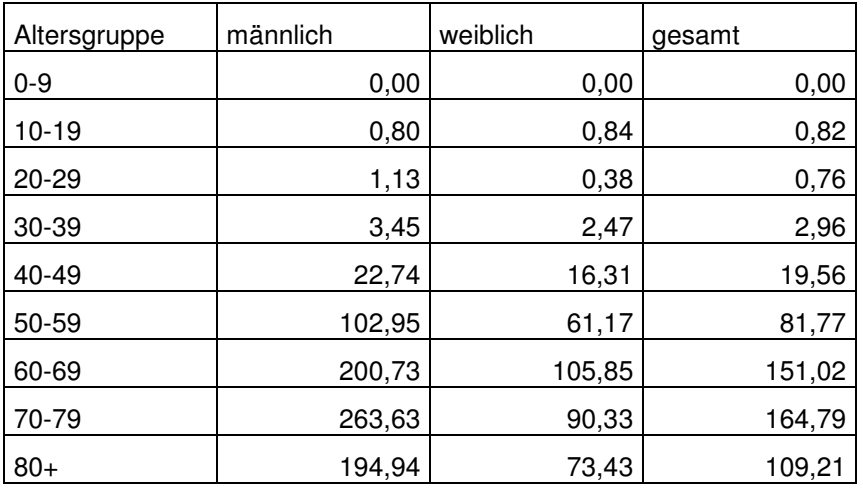

Klar ersichtlich ist aus der tabellarischen Darstellung eine stark erhöhte Inzidenz bei Männern im Vergleich zu Frauen für die Altersgruppen ab 40 Jahren. Für die Altersgruppe der 70-79 Jährigen erreicht die Neuerkrankungsanzahl von 263,63 Personen pro 100.000 Männern dieser Altersgruppe und Jahr ihr Maximum. Das bedeutet, dass die Absolutanzahl an Neuerkrankungen und die höchste Inzidenz in unterschiedlichen Altersgruppen der Männer auftreten. Die Erkrankungswahrscheinlichkeit von Frauen liegt in den stark betroffenen Altersgruppen bei nur etwa der Hälfte der Rate von Männern.

Die folgende Darstellung zeigt die Ergebnisse bezüglich der geschlechterneutralen Inzidenzen (in Fällen pro 100.000 Einwohner und Jahr für 2007) in Form eines Säulenplots.

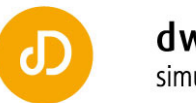

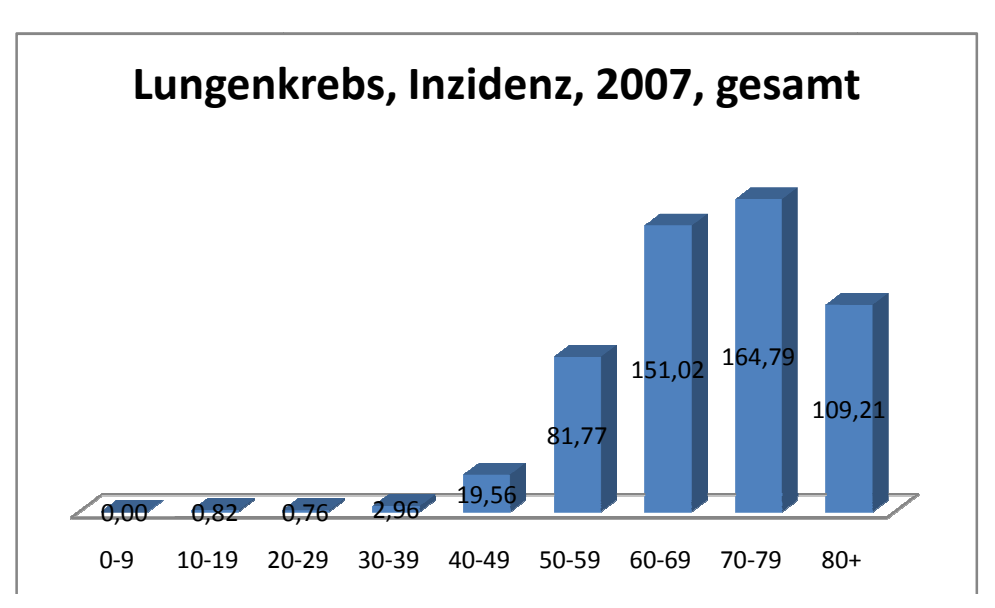

Abschließend kann aus den berechneten Daten ersehen werden, dass die Anzahl an Neuerkrankungen bei den unter 40 Jährigen minimal ist. Darüber hinaus erkennt man, dass die aus der GAP-DRG Datenbank identifizierten Fälle (3877), mit den Daten der Statistik Austria (http://www.statistik.at/web nge/021766.html), die Abweichungen können unter anderem aus nicht berücksichtigten weitere weiteren Diagnosen oder auf Grund der Nichtbeachtung von Prikraf-Daten resultieren. http://www.statistik.at/web\_de/statistiken/gesundheit/krebserkrankungen/luftroehre\_bronchien\_lu ann aus den berechneten Daten ersehen werden, dass die Anzahl an<br>n bei den unter 40 Jährigen minimal ist. Darüber hinaus erkennt man, dass die<br>RG Datenbank identifizierten Fälle (3877), mit den Daten der Statistik Austria<br>

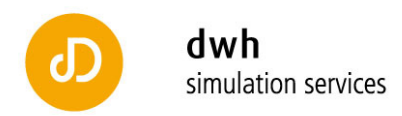

## **5 Brustkrebs**

Basierend auf den in der Aufgabenstellung beschriebenen Fragestellungen werden Mammakarzinome im Detail analysiert. Dazu werden folgende Diagnosen herangezogen:

- C50.X Bösartige Neubildung der Brustdrüse [Mamma]
- D05.X Carcinoma in situ der Brustdrüse [Mamma]
- D48.6 Brustdrüse [Mamma]

Neben der Gesamtanzahl an Neuerkrankungen von 4882 Fällen für das Jahr 2007 ist die Darstellung der Verteilung nach Absolutzahlen und Altersklassen von besonderem Interesse. Die folgenden beiden Graphiken zeigen die Fallzahlen für Männer und Frauen getrennt.

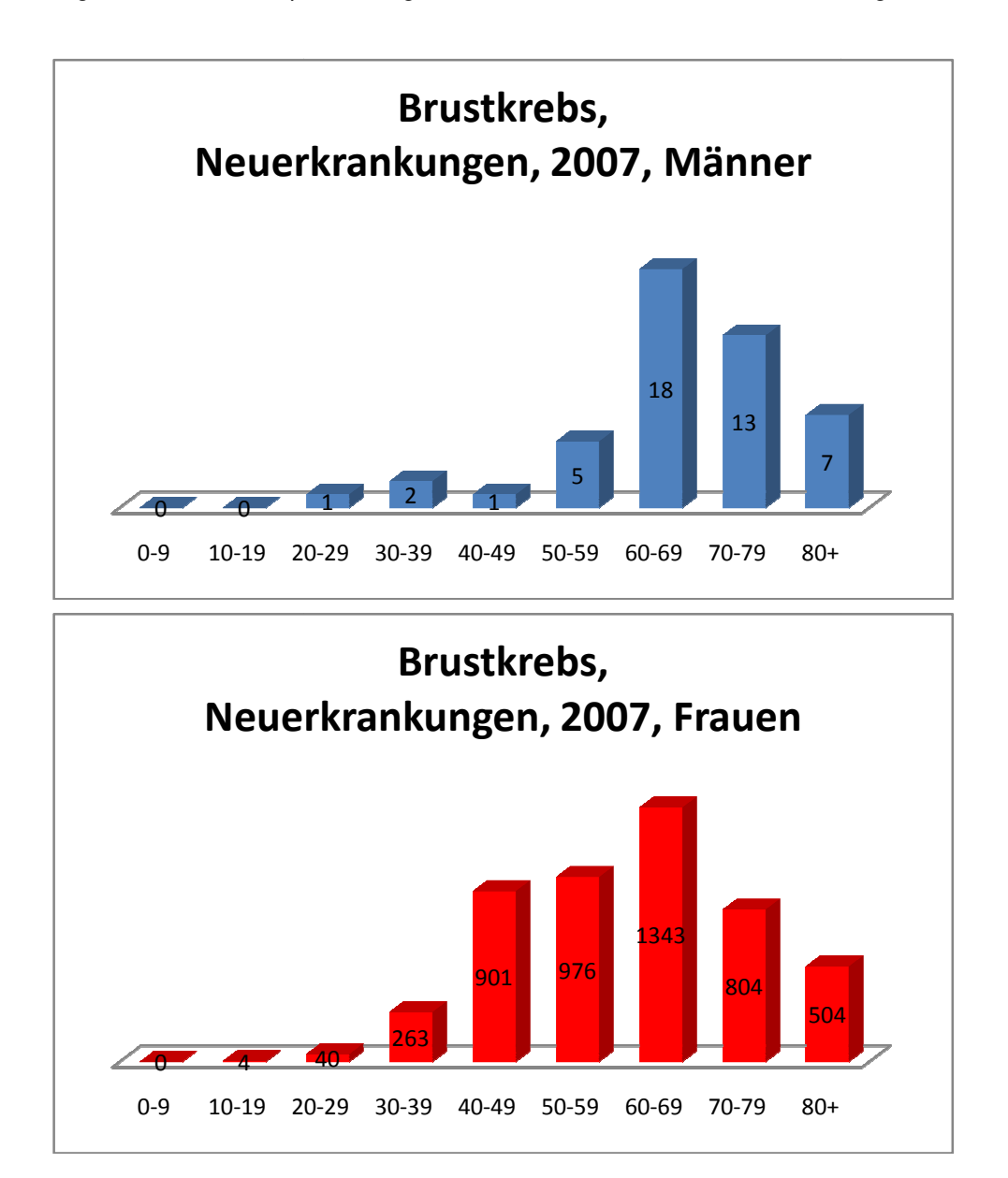

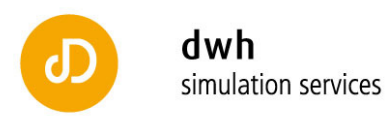

Aus diesen Graphiken erkennt man einen Anstieg der Neuerkrankungsfälle ab einem Alter von 30-39 Jahren bei Frauen und einen deutlichen Anstieg ab einem Alter von 4 40 bei Frauen. Da die Fallzahlen für Männer (in Summe 47 Fälle in allen Altersgruppen gesamt im Jahr 2007) im Vergleich zu denen der Frauen minimal sind, werden die folgenden Aussagen nur für Frauen getroffen.

Eine reduzierte Fallzahl für die älteren Personengruppen bedeutet wieder nicht gesichert eine geringere Inzidenz. Diese wird gesondert betrachtet.

Zur Berechnung der Inzidenz werden die Bevölkerungsdaten der Statistik Austria für das Jahr 2007 zu Grunde gelegt. Man erhält die in der nachstehenden Tabe Tabelle angeführten Inzidenzen:

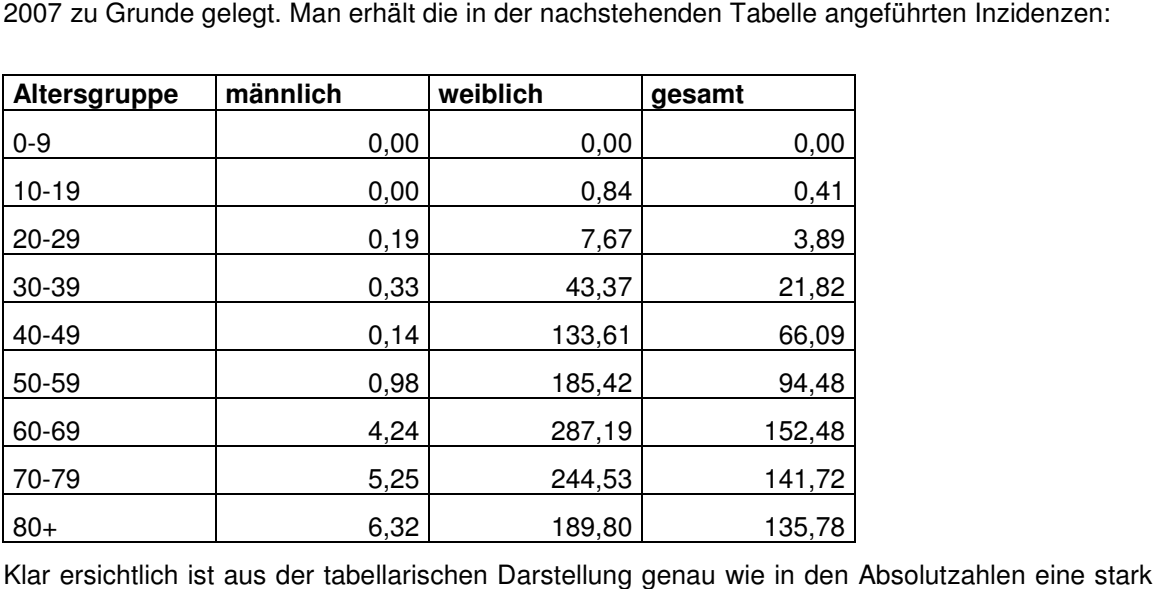

Klar ersichtlich ist aus der tabellarischen Darstellung genau wie in den Absolutzahlen erhöhte Inzidenz bei Frauen im Vergleich zu Männern für alle Altersgruppen. Für die Altersgruppe der 60-69 Jährigen erreicht die Neuerkrankungsanzahl von 287,19 Personen pro 100.000 Frauen dieser Altersgruppe und Jahr ihr Maximum. Aber bereits ab der Altersgruppe der 40-49 Jährigen liegt die Neuerkrankungsrate über 100 Frauen pro 100.000 und Kalenderjahr und 40-49 Jährigen liegt die Neuerkrankungsrate über 100 Frauen pro 100.000 und Kalen<br>damit über einem Promille der gesamten weiblichen Bevölkerung dieser Altersgruppe.

damit über einem Promille der gesamten weiblichen Bevölkerung dieser Altersgruppe.<br>Die folgende Darstellung zeigt die Ergebnisse der Inzidenzen für Frauen in Form eines Säulenplots:

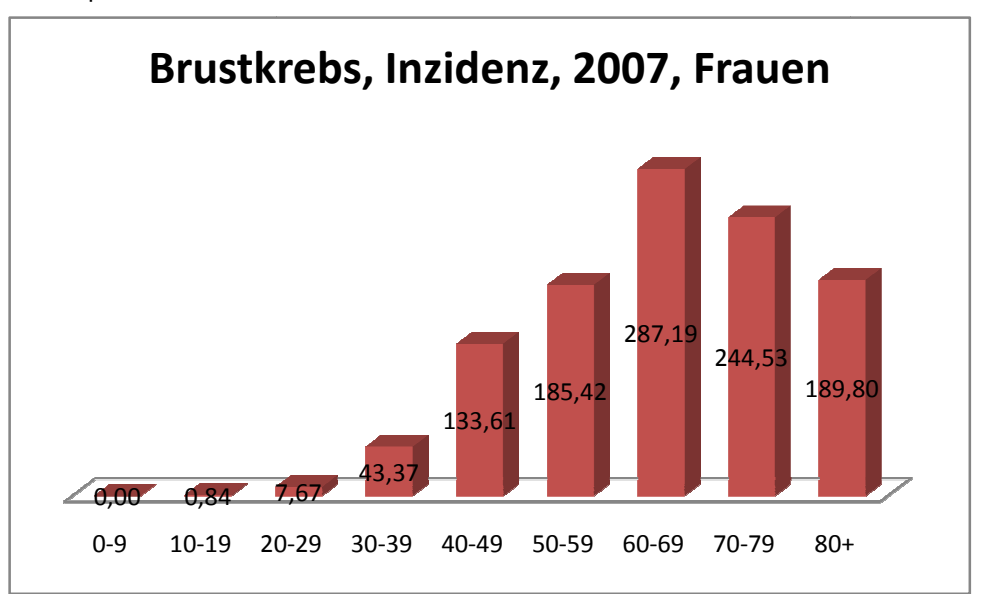

dwh simulation services | Neustiftgasse 57-59 | 1070 Wien | Austria T +43 1 526 5 526 | office@drahtwarenhandlung.at | sim.drahtwarenhandlung.at

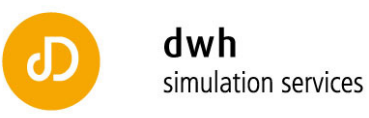

Abschließend kann aus den berechneten Daten ersehen werden, dass die Anzahl an Neuerkrankungen bei den unter 30 Jährigen minimal ist. Darüber hinaus erkennt man, dass die aus der GAP-DRG Datenbank identifizierten Fälle (4882), sehr genau mit den Daten der Statistik Austria

(http://www.statistik.at/web\_de/statistiken/gesundheit/krebserkrankungen/brust/021696.html), die 4.833 Neuerkrankungsfälle berichten, übereinstimmt.

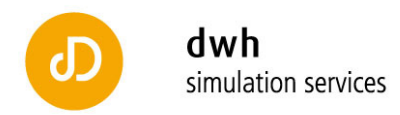

### **6 Darmkrebs**

Basierend auf den in der Aufgabenstellung beschriebe beschriebenen Fragestellungen werden Darmkarzinome im Detail analysiert. Dazu werden folgende Diagnosen herangezogen:

- C18.X Bösartige Neubildung des Kolons
- C19.X Bösartige Neubildung am Rektosigmoid, Übergang
- C20.X Bösartige Neubildung des Rektums
- C21.X Bösartige Neubildung des Anus und des Analkanals
- D01.0 Kolon
- D01.1 Rektosigmoid, Übergang
- D01.2 Rektum
- D01.3 Analkanal und Anus
- D37.4 Kolon

Neben der Gesamtanzahl an Neuerkrankungen von 3719 Fällen für das Jahr 2007 ist die Darstellung der Verteilung nach Absolutzahlen und Altersklassen von besonderem Interesse. Die folgenden beiden Graphiken zeigen die Fallzahlen für Männer und Frauen ge karzinome im Detail analysiert. Dazu werden folgende Diagnosen herangezogen:<br>
K Bösartige Neubildung des Kolons<br>
K Bösartige Neubildung des Rektums<br>
K Bösartige Neubildung des Anus und des Analkanals<br>
K Bösartige Neubildun nen Fragestellung<br>nosen herangezoge<br>llen für das Jahr<br>von besonderem l<br>d Frauen getrennt.

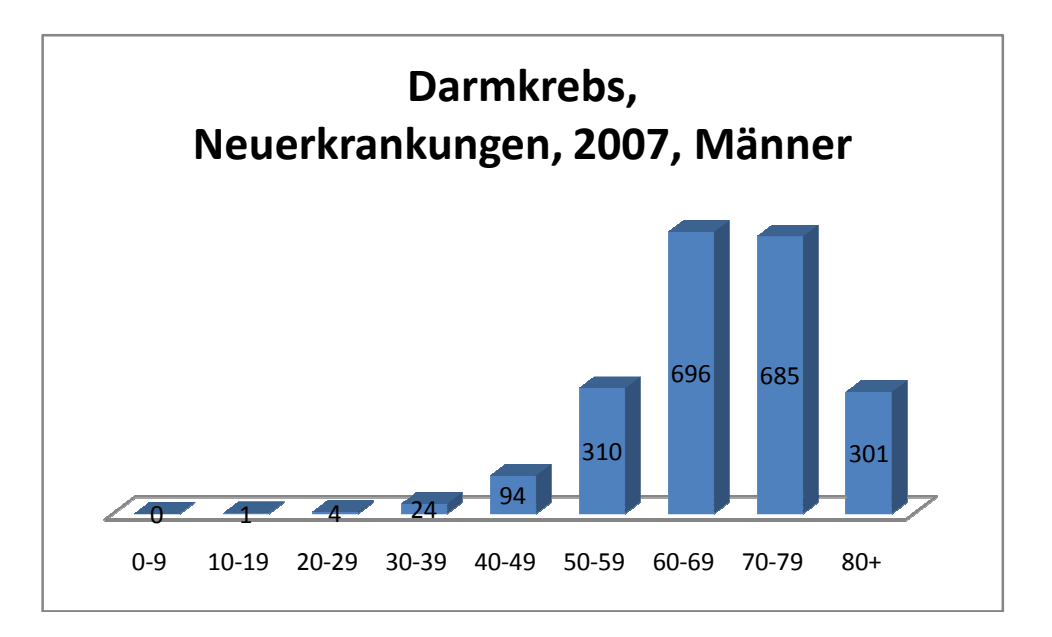

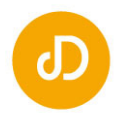

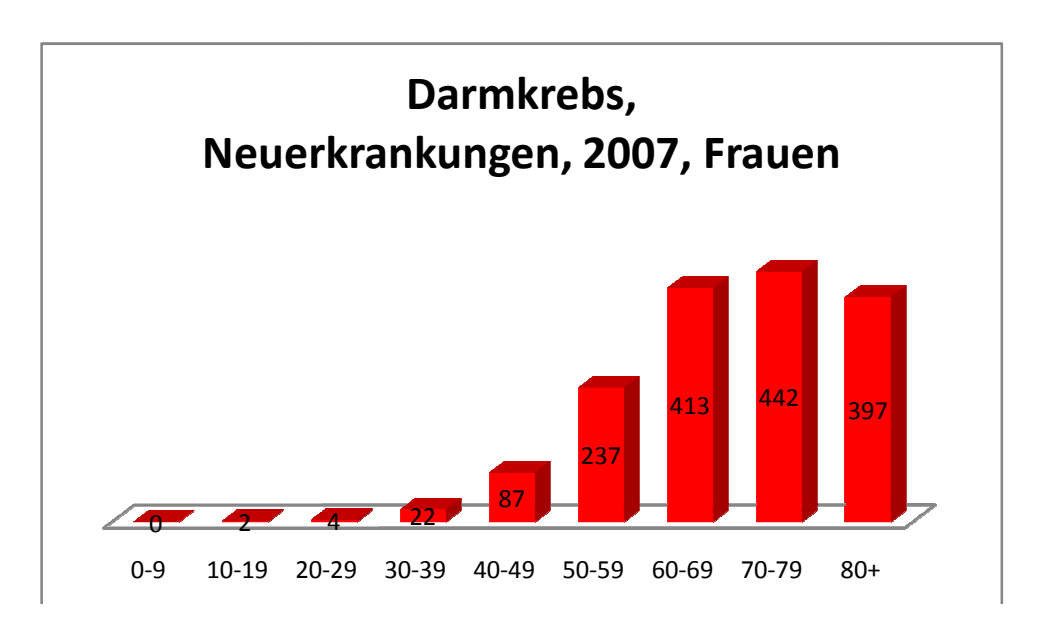

Aus diesen Graphiken erkennt man einen deutlichen Anstieg der Neuerkrankungsfälle ab einem Alter von 40-49 Jahren. Interessant ist, dass die Fallzahlen für Männer in den Altersgruppen der 50-79 Jährigen die der Frauen signifikant übertrifft. 79 Die Altersgruppe der 80+ Jährigen wird hingegen bei den Absolutfallzahlen von den Frauen dominiert. Dennoch erhält man daraus keine Aussage zur Inzidenz, da die Lebenserwartung von Frauen in Österreich um ca. 5 J Jahre höher ist und somit die Altersgruppe der 80+ Jährigen zu über 2/3 aus Frauen besteht.

Zur Berechnung der Inzidenz werden die Bevölkerungsdaten der Statistik Austria für das Jahr 2007 zu Grunde gelegt. Man erhält die in der nachstehenden Tabelle angeführten Inzidenzen:

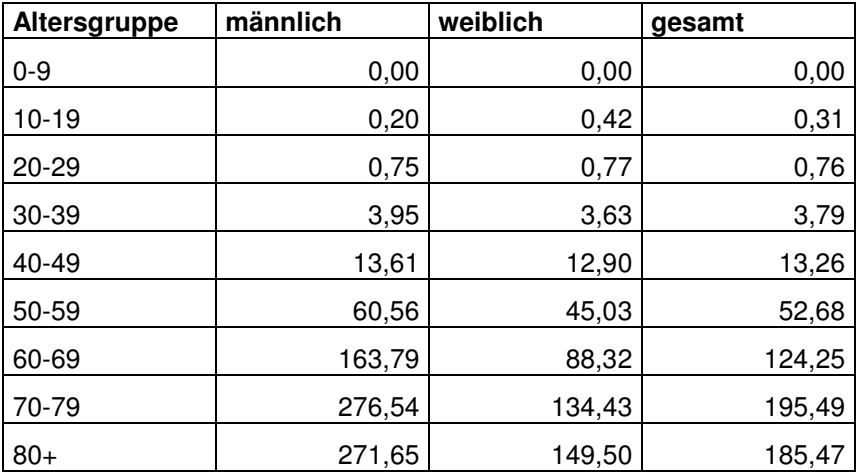

Klar ersichtlich ist aus der tabellarischen Darstellung eine stark erhöhte Inzidenz bei Männern im Vergleich zu Frauen für die Altersgruppen ab 60 Jahren. Die Erkrankungswahrscheinlichkeit liegt hier bei ca. dem doppelten Wert der Frauen. Für die Altersgruppe der 70 70-79 Jährigen erreicht die Neuerkrankungsanzahl von 276,54 Personen pro 100.000 Männern dieser Altersgruppe und Jahr ihr Maximum. Auch ohne Einbezug des Geschlechts sind Personen des Alters 70+ die Hauptrisikogruppe.

Die folgende Darstellung zeigt die Ergebnisse bezüglich der geschlechterneutralen Inzidenzen in Form eines Säulenplots:

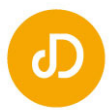

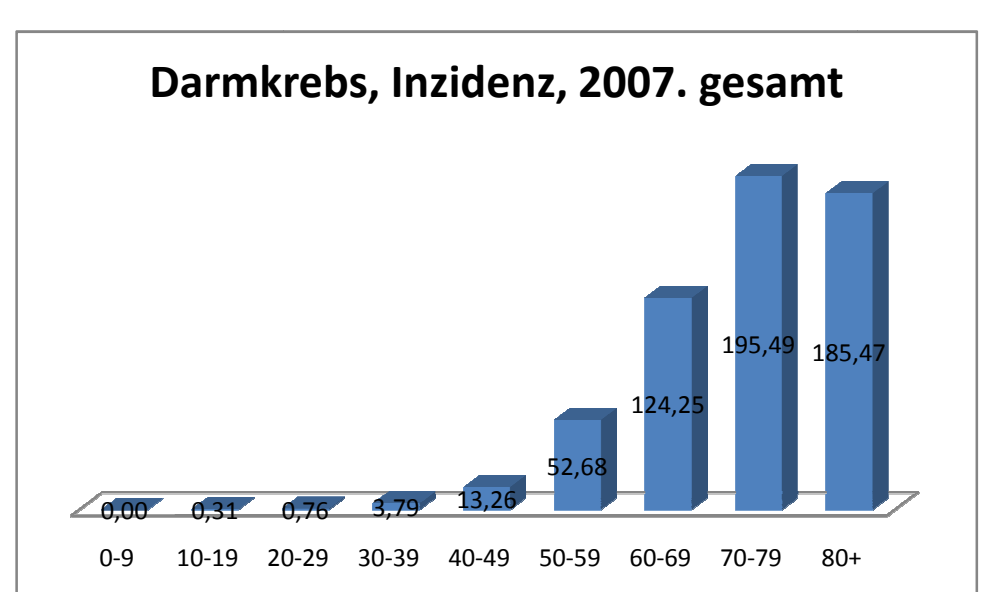

Abschließend kann aus den berechneten Daten ersehen werden, dass die Wahrscheinlichkeit an Darmkrebs zu erkranken bei unter 40 Jährigen minimal ist. Darüber hinaus erkennt man, dass die aus der GAP-DRG Datenbank identifizierten Fälle (3719), nur zu ca.75% der von der Statistik Austria

(http://www.statistik.at/web\_de/statistiken/gesundheit/krebserkrankungen/dickdarm\_enddarm/021 (http://www.statistik.at/web\_de/statistiken/gesundheit/krebserkrankungen/dickdarm\_enddarm/021<br>701.html), die 4610 Neuerkrankungsfälle berichten, erfasst. Diese Abweichung kann mit der Einschränkung der in diese Betrachtung und Analyse aufgenommenen Diagnosen erklärt werden. Eine weitere Begründung der reduzierten Fallzahlen erhält man aus den vorgegebenen Regeln zu vorhergehenden Aufenthalten. Dadurch wird verhindert, dass erneute Aufnahmen einer Person (auch in anderen Krankenanstalten, versichert bei einem anderen Träger, …) als neue Fälle erkannt werden.

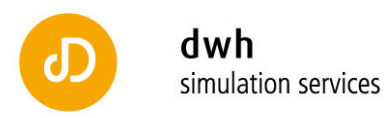

# **7 Bauchspeicheldrüsenkrebs**

Basierend auf den in der Aufgabenstellung beschriebe beschriebenen Fragestellungen werden Bauchspeicheldrüsenkarzinome im Detail analysiert. Dazu werden folgende Diagnosen herangezogen: nkarzinome im Detail analysiert. Dazu werde<br>eubildung des Pankreas<br>her bezeichnete Verdauungsorgane<br>rdauungsorgane<br>, Canalis analis, Darm o.n.A., Ösophagus, Pankreas benen Fragestellungen<br>u werden folgende D<br>Pankreas, Sphincter ani

C25.X Bösartige Neubildung des Pankreas

D01.7 Sonstige näher bezeichnete Verdauungsorgane

Inkl.:Pankreas

D37.7 Sonstige Verdauungsorgane

Inkl.: Anus o.n.A., Canalis analis, Darm o.n.A., Ösophagus, Pankreas, Sphincter ani

Zu beachten ist bei den hier angegebenen Diagnosen, dass speziell D37.7 eine nicht sehr detaillierte Beschränkung vorgibt. Es kann daher zu falsch aufgenommenen Fällen kommen. Für neue Erkrankungen die vor November 2007 auftreten wird die Fehlerwahrscheinlichkeit auf neue Erkrankungen die vor November 2007 auftreten wird die Fehlerwahrscheinlichkeit auf<br>Grund des geforderten Folgeaufenthalts minimiert. Da D37-D48 Neubildungen unsicheren oder Grund des geforderten Folgeaufenthalts minimiert. Da D37-D48 Neubildungen unsicheren oder<br>unbekannten Verhaltens darstellen, ist bei einem Folgeaufenthalt von einer bereits vorhandenen exakteren Diagnose auszugehen.

Neben der Gesamtanzahl an Neuerkrankungen von 1146 Fällen für das Jahr 2007 ist die Darstellung der Verteilung nach Absolutzahlen und Altersklassen von besonderem Interesse. Die folgenden beiden Graphiken zeigen die Fallzahlen für Männer und Frauen getrennt.

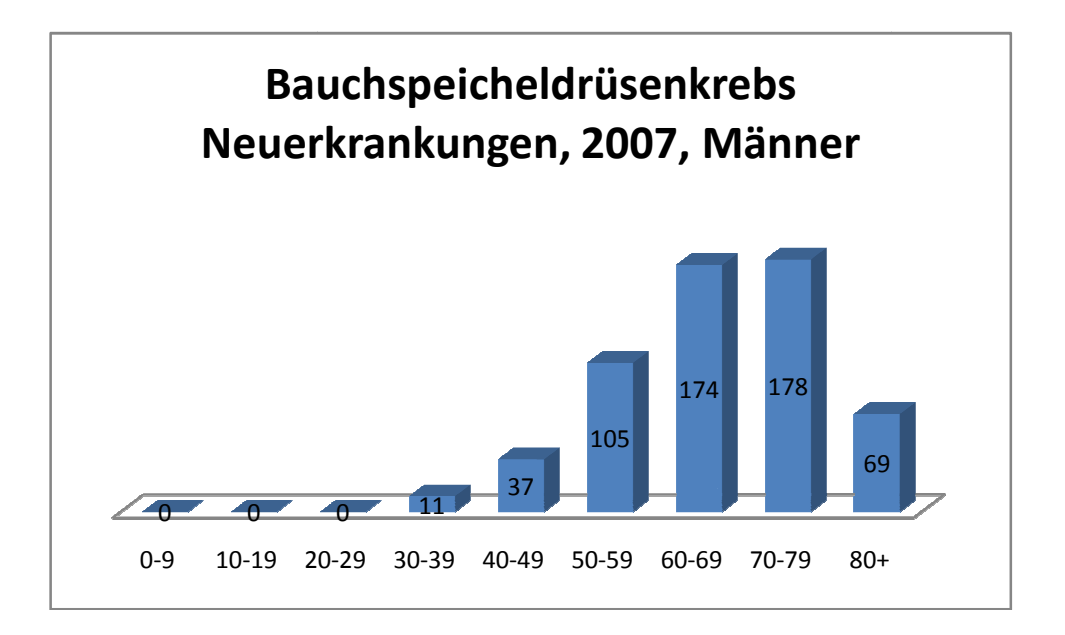

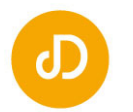

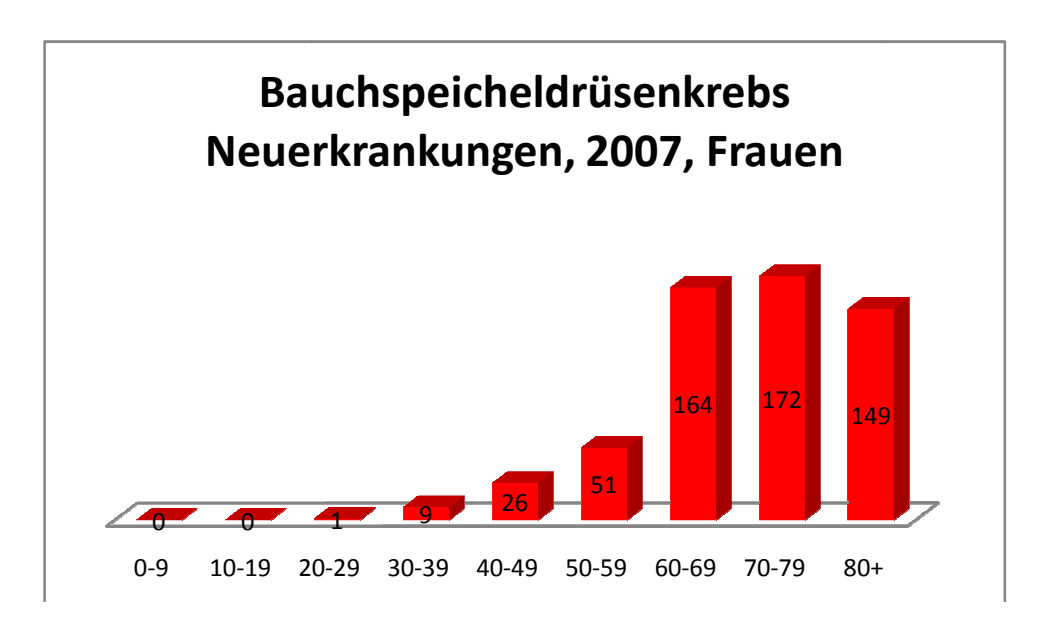

Aus diesen Graphiken erkennt man einen deutlichen Anstieg der Neuerkrankungsfälle ab einem Alter von 60-69 Jahren 9 bei Frauen, bei Männern jedoch bereits in der Altersgruppe der ab 50 Jährigen. Eine reduzierte Fallzahl für die Gruppe der über 80 Jährigen bedeutet nicht gesichert eine geringere Inzidenz, jedoch speziell bei Männern lässt sich diese vermuten.

Zur Berechnung der Inzidenz werden die Bevölkerungsdaten der Statistik Austria für das Jahr 2007 zu Grunde gelegt. Man erhält die in der nachstehenden Tabelle angeführten Inzidenzen: de

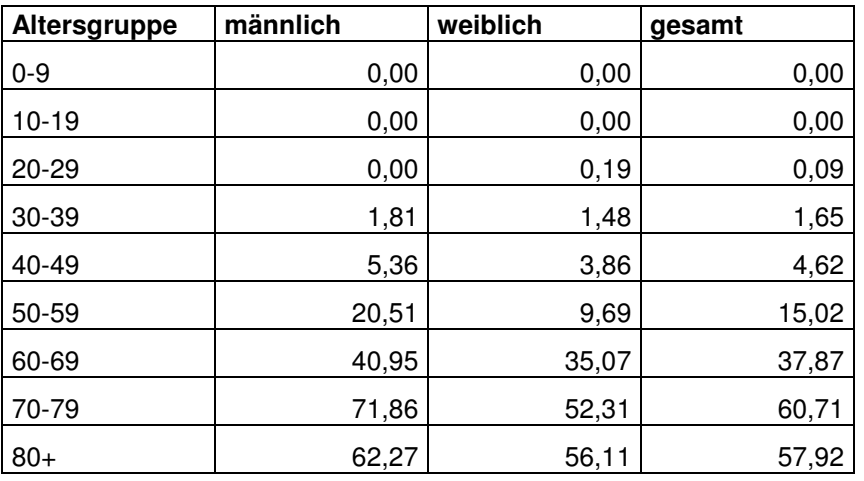

Klar ersichtlich ist aus der tabellarischen Darstellung eine leicht erhöhte Inzidenz bei Männern im Vergleich zu Frauen für die Altersgruppen ab 40 Jahren, speziell für die über 70 Jährigen ist dieser Unterschied signifikant. Für die Altersgruppe der 70-79 Jährigen erreicht die Neuerkrankungsanzahl von 71, 71,86 Personen pro 100.000 Männern dieser Altersgruppe und Jahr ihr Maximum. . Für die Altersgruppe der 70-79 Jährigen<br>6 Personen pro 100.000 Männern dieser Altersgru<br>e Ergebnisse bezüglich der geschlechterneutralen

Die folgende Darstellung zeigt die Ergebnisse bezüglich der geschlechterneutralen Inzidenzen in Form eines Säulenplots:

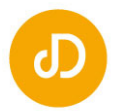

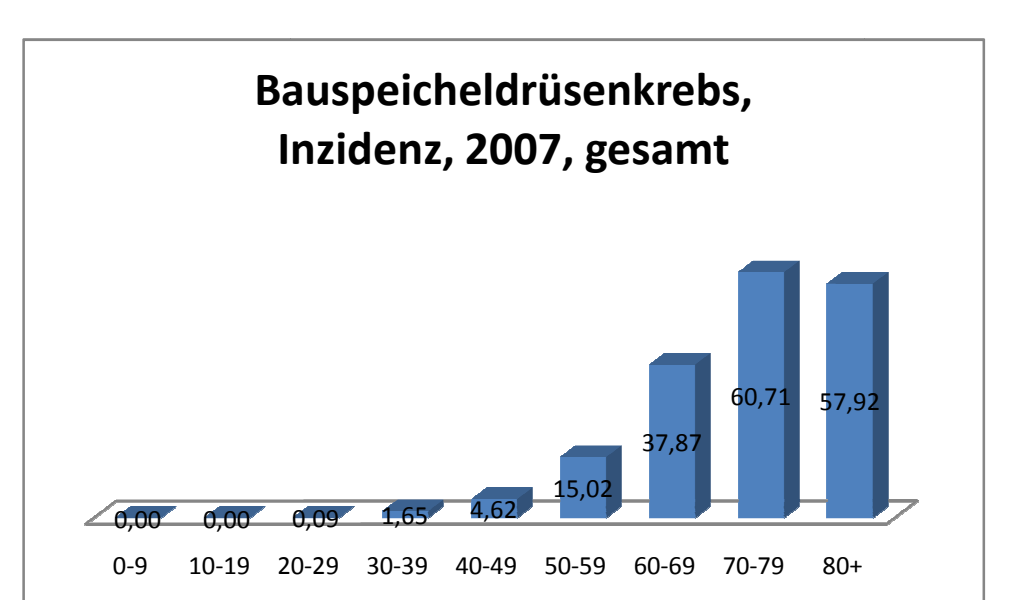

Abschließend kann aus den berechneten Daten ersehen werden, dass die Anzahl an Neuerkrankungen bei den unter 50 Jährigen minimal ist, es erkrankten in Summe nur 21 Neuerkrankungen bei den unter 50 Jährigen minimal ist, es erkrankten in Summe nur 21<br>Personen neu im Jahr 2007. Darüber hinaus erkennt man, dass die aus der GAP-DRG Datenbank identifizierten Fälle (1146), gut mit den Daten der Statistik Austria (http://www.statistik.at/web\_de/statistiken/gesundheit/krebserkrankungen/bauchspeicheldruese/0 (http://www.statistik.at/web\_de/statistiken/gesundheit/krebserkrankungen/bauchspeicheldruese/0<br>21691.html), die 1.406 Neuerkrankungsfälle berichten, übereinstimmt. Da in der GAPDRG mehr neue Fälle identifiziert werden als von der Statistik Austria werden mögliche Ursachen für die Differenz gesucht. Einerseits ist es möglich, dass Fälle nicht an die Statistik Austria gemeldet werden. Andererseits ist es möglich, dass speziell für Bauspeicheldrüsenkrebs die Auswahlkriterien nicht exakt genug gewählt sind. Speziell der Diagnosecode D37.7 ist nicht sehr spezifisch.

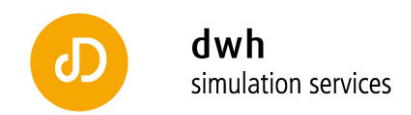

# **8 Speiseröhre**

Basierend auf den in der Aufgabenstellung beschriebenen Frage Fragestellungen werden

C15.X Bösartige Neubildung des Ösophagus

D00.1 Ösophagus

Speiseröhrenkarzinome im Detail analysiert. Dazu werden folgende Diagnosen herangezogen:<br>C15.X Bösartige Neubildung des Ösophagus<br>D00.1 Ösophagus<br>D37.7 Sonstige Verdauungsorgane inkl.:Anus o.n.A., Canalis analis, Darm o.n. D37.7 Sonstige Verdauungsorgane inkl.:Anus o.n.A., Canalis analis, Darm o.n.A., Osophagus, Pankreas, Sphincter ani

Neben der Gesamtanzahl an Neuerkrankungen von 600 Fällen für das Jahr 2007 ist die Darstellung der Verteilung nach Absolutzahlen und Altersklassen von besonderem Interesse. Die folgenden beiden Graphiken zeigen die Fallzahlen für M Männer und Frauen getrennt. änner

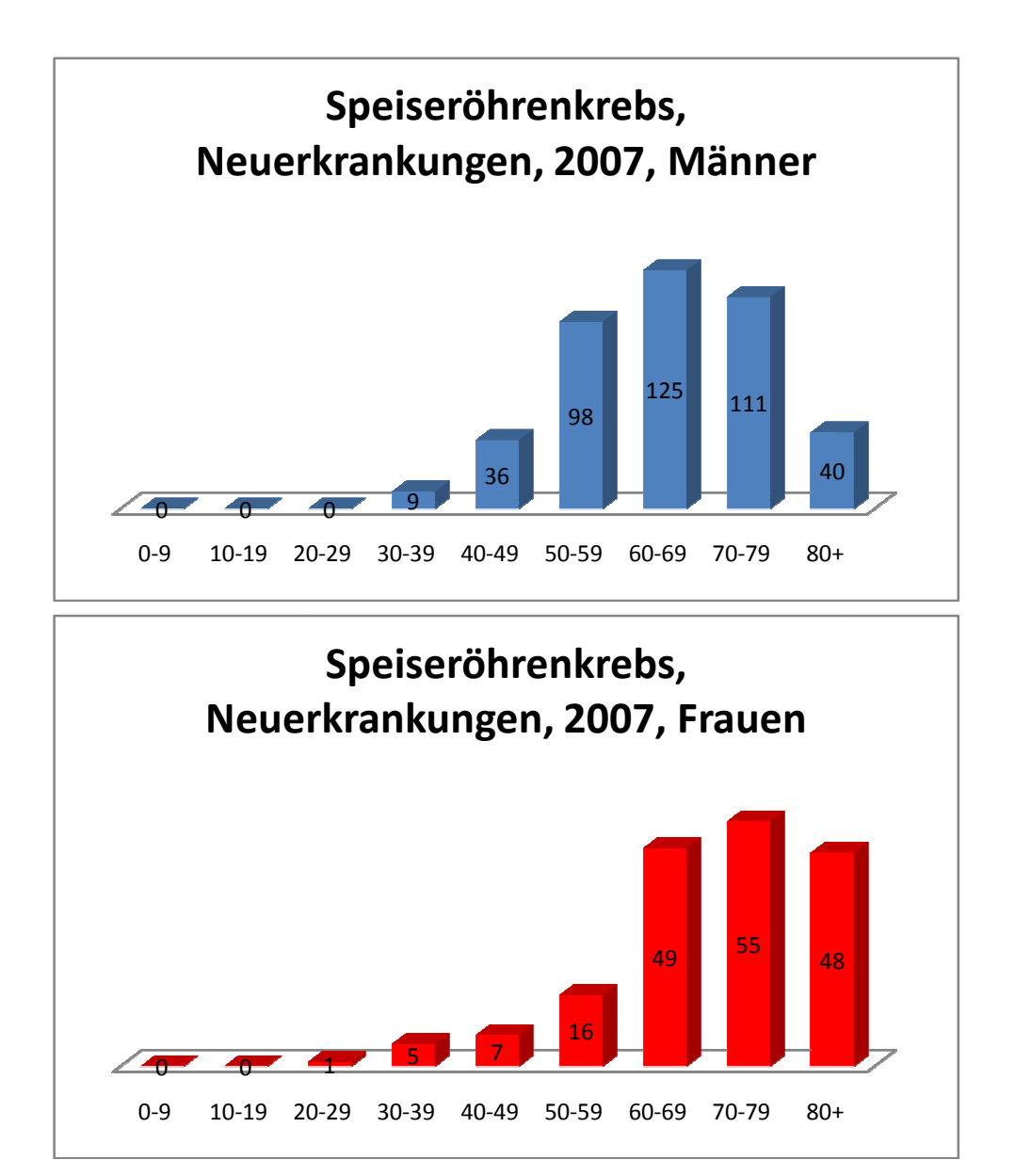

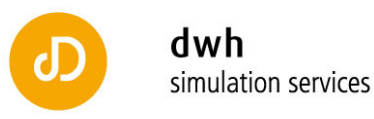

Aus diesen Graphiken erkennt man einen deutlichen Anstieg der Neuerkrankungsfälle ab einem Alter von 60-69 Jahren 9 Jahren bei Frauen. Männer erkranken bereits ab einem Alter von 50 Jahren verstärkt. Generell ist die Krankheitslast in Österreich aber bedeutend geringer als bei anderen Krebsarten wie etwa Lungenkrebs oder Darmkrebs Darmkrebs.

Zur Berechnung der Inzidenz werden die Bevölkerungsdaten der Statistik Austria für das Jahr 2007 zu Grunde gelegt. Man erhält die in der nachstehenden Tabelle angeführten Inzidenzen:

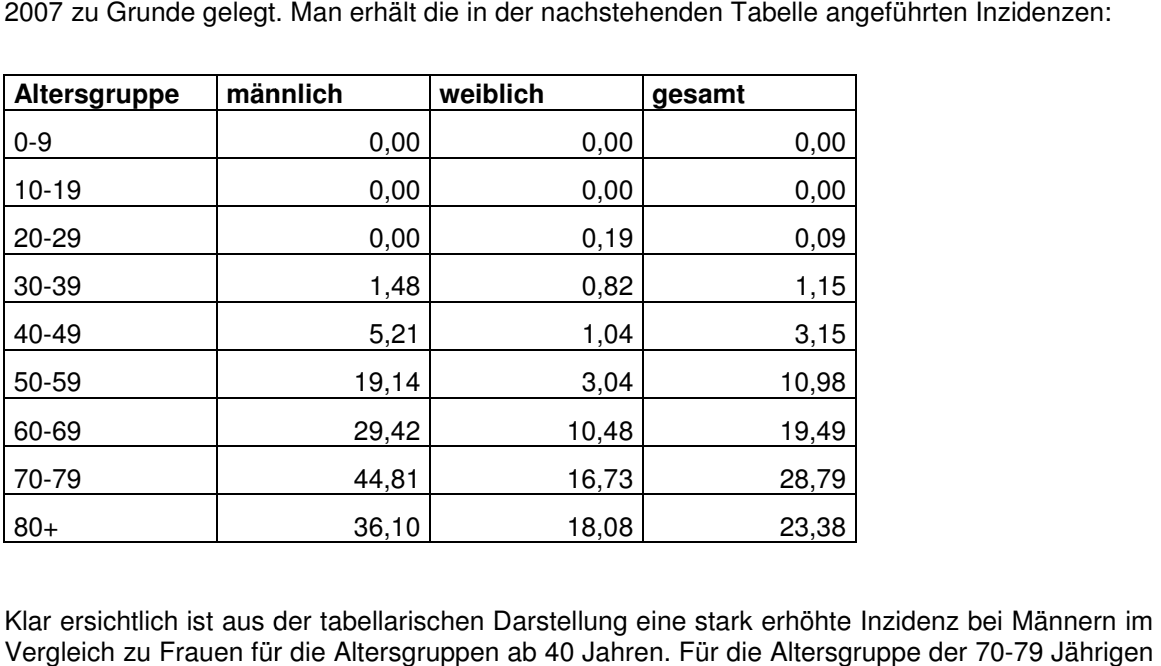

Klar ersichtlich ist aus der tabellarischen Darstellung eine stark erhöhte Inzidenz bei Männern im Vergleich zu Frauen für die Altersgruppen ab 40 Jahren. Für die Altersgruppe der 70 erreicht die Neuerkrankungsanzahl von 44,81 Personen pro 100.000 Männern dieser Altersgruppe und Jahr ihr Maximum.

Die folgende Darstellung zeigt die Ergebnisse bezüglich der geschlechterneutralen Inzidenzen in Form eines Säulenplots:

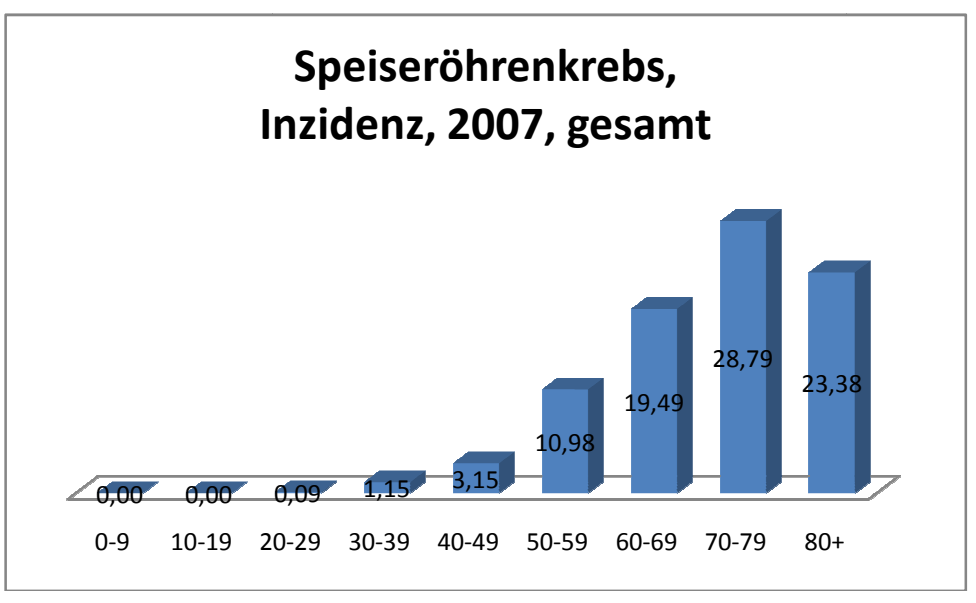

Abschließend kann aus den berechneten Daten ersehen werden, d dass die Anzahl an Neuerkrankungen bei den unter 50 Jährigen minimal ist. Darüber hinaus erkennt man, dass die aus der GAP-DRG Datenbank identifizierten Fälle (600), ein deutliches Overreporting im

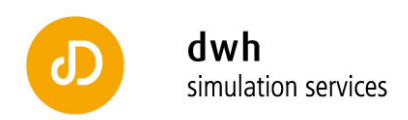

Vergleich zu den Daten der Statistik Austria (http://www.statistik.at/web\_de/statistiken/gesundheit/krebserkrankungen/speiseroehre/021801.ht ml), die 384 Neuerkrankungsfälle berichten, liefern. Diese zu hohe Fallzahl resultiert primär aus der Berücksichtigung der Diagnose D37.7 als Indikator. Für weiterführende Arbeiten ist daher speziell auf diese Diagnosen zu achten und bei Bedarf weitere Ausscheidungskriterien (zum Beispiel auf Basis der Medizinischen Einzelleistungen) zu treffen.

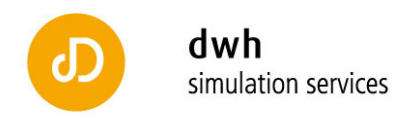

#### **9 Niere**

Basierend auf den in der Aufgabenstellung beschriebe beschriebenen Fragestellungen werden Nierenkarzinome im Detail analysiert. Dazu werden folgende Diagnosen herangezogen:

Nierenkarzinome im Detail analysiert. Dazu werden folgende Diagnose<br>C64.X Bösartige Neubildung der Niere, ausgenommen Nierenbecken

D41.0 Niere Exkl.: Nierenbecken (D41.1)

Neben der Gesamtanzahl an Neuerkrankungen von 1107 Fällen für das Jahr 2007 ist die Basierend auf den in der Aufgabenstellung beschriebenen Fragestellungen werden<br>Nierenkarzinome im Detail analysiert. Dazu werden folgende Diagnosen herangezogen:<br>C64.X Bösartige Neubildung der Niere, ausgenommen Nierenbeck folgenden beiden Graphiken zeigen die Fallzahlen für Männer und Frauen getrennt.

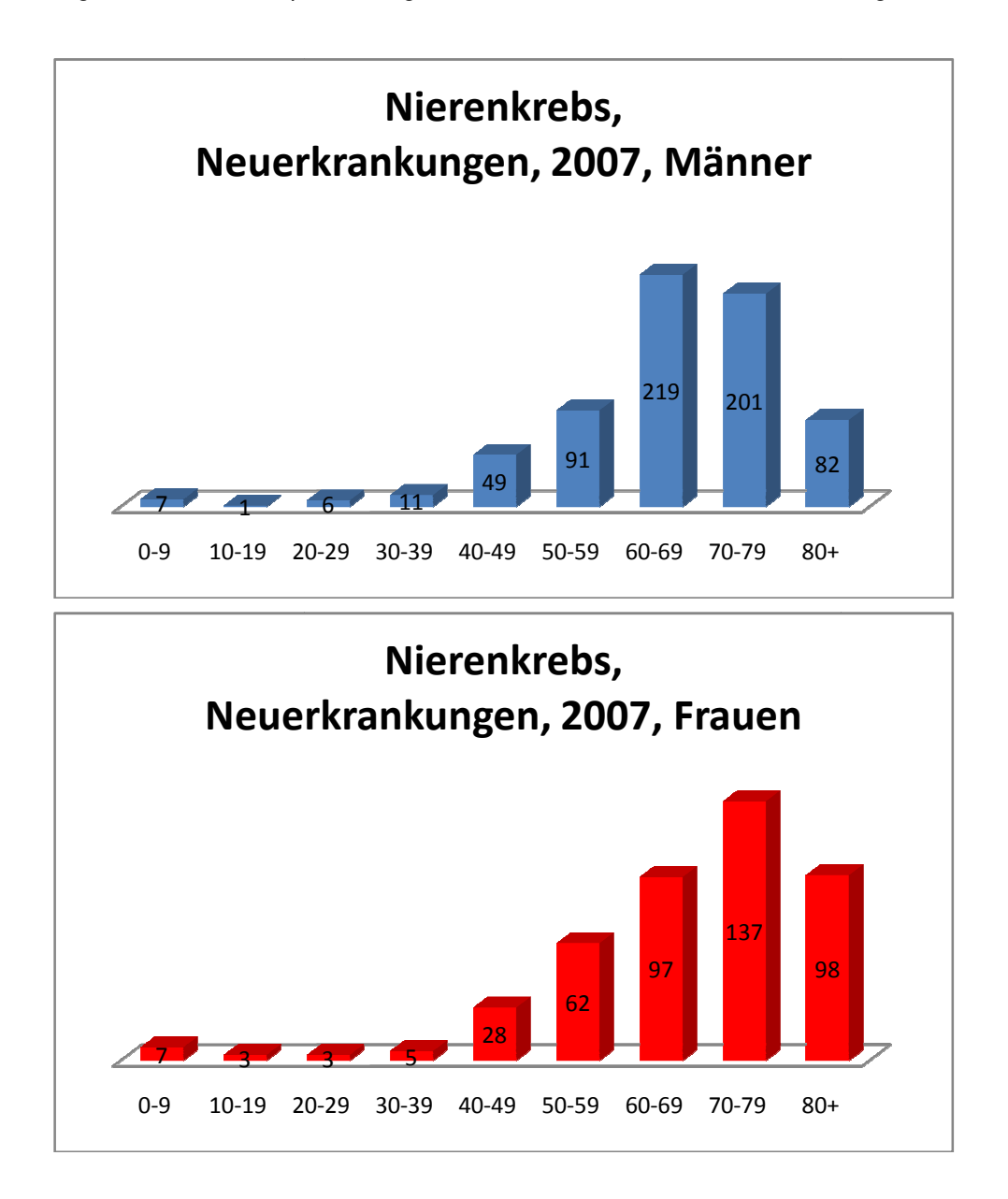

Aus diesen Graphiken erkennt man einen deutlichen Anstieg der Neuerkrankungsfälle ab einem Alter von 50-59 Jahren. 59 Speziell die Darstellung der Neuerkrankungen bei Männern lässt ein

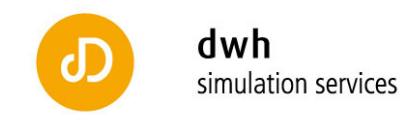

Abklingen mit höherem Alter vermuten. Die Überprüfung dieser Annahme geschieht abermals durch Berechnung der Inzidenzen.

Zur Berechnung der Inzidenz werden die Bevölkerungsdaten der Statistik Austria für das Jahr 2007 zu Grunde gelegt. Man erhält die in der nachstehenden Tabelle angeführten Inzidenzen:

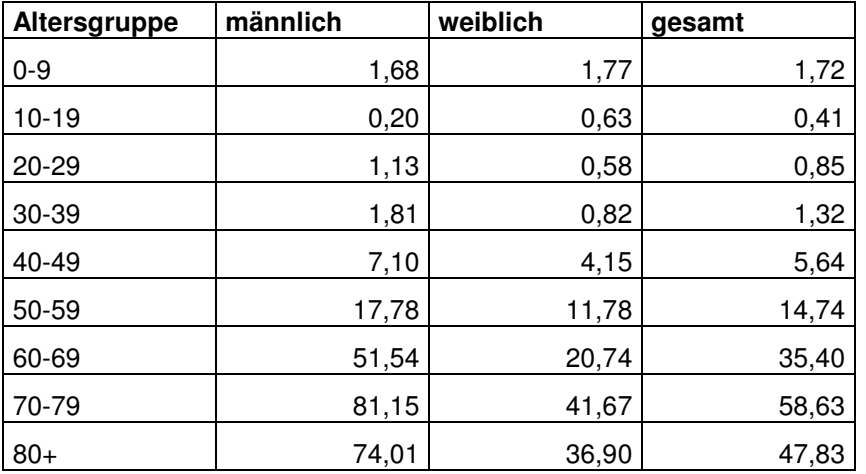

Klar ersichtlich ist aus der tabellarischen Darstellung eine stark erhöhte Inzidenz bei Männern im Vergleich zu Frauen für die Altersgruppen ab 40 Jahren. Für die Altersgruppe der 70-79 Jährigen erreicht die Neuerkrankungsanzahl von 81,15 Personen pro 100.000 Männern dieser Altersgruppe und Jahr ihr Maximum. Das bedeutet, dass annähernd ein Promille der über 70 jährigen Männer jährlich neu an Nierenkrebs erkrankt.

Die Erkrankungswahrscheinlichkeit für Männer über 40 liegt etwa doppelt so hoch als die von gleichaltrigen Frauen.

Die folgende Darstellung zeigt die Ergebnisse bezüglich der geschlechterneutralen Inzidenzen in Form eines Säulenplots Säulenplots:

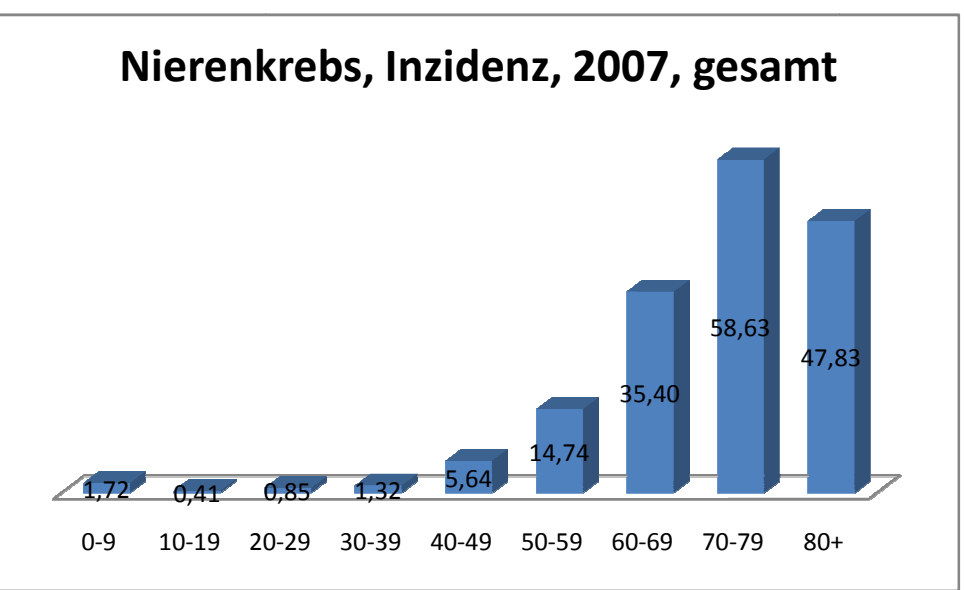

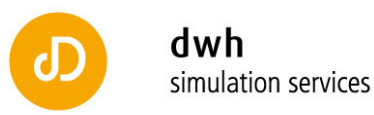

Abschließend kann aus den berechneten Daten ersehen werden, dass die Anzahl an Neuerkrankungen bei den unter 40 Jährigen minimal ist. Darüber hinaus erkennt man, dass die aus der GAP-DRG Datenbank identifizierten Fälle (1107), sehr genau mit den Daten der Statistik Austria

(hhttp://www.statistik.at/web\_de/statistiken/gesundheit/krebserkrankungen/niere/021781.html), die 1209 Neuerkrankungsfälle berichten, übereinstimmt.

Dieses sehr gute Ergebnis lässt sich nicht zuletzt auf die klar definierten Diagnosecodes in ICD10 für Nierenkrebs zurückführen.

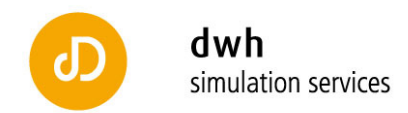

#### **10 Prostata**

Basierend auf den in der Aufgabenstellung beschriebe beschriebenen Fragestellungen werden Prostatakarzinome im Detail analysiert. Dazu werden folgende Diagnosen herangezogen: nen Fragestellungen v<br>agnosen herangezogen:<br>Prostata [high-grade PIN]

C61.X Bösartige Neubildung der Prostata

D07.5 Prostata; inkl.: Hochgradige intraepitheliale Neoplasie der Prostata [high ne im Detail analysiert. Dazu werden folgende Diag<br>Neubildung der Prostata<br>nkl.: Hochgradige intraepitheliale Neoplasie der Pro<br>ale Neoplasie der Prostata [PIN] II. und III. Grades

Intraepitheliale Neoplasie der Prostata [PIN] II. und III. Grades

D40.0 Prostata

Da Prostataerkrankungen nur Männer betreffen können, werden im Folgenden alle Aussagen nur für Männer getroffen. Neben der Gesamtanzahl an Neuerkrankungen von 3844 Fällen für das Jahr 2007 ist die Darstellung der Verteilung nach Absolutzahlen und Altersklassen von besonderem Interesse. Die folgende Graphik zeigt die Fallzahlen für die unterschiedlichen Altersklassen.

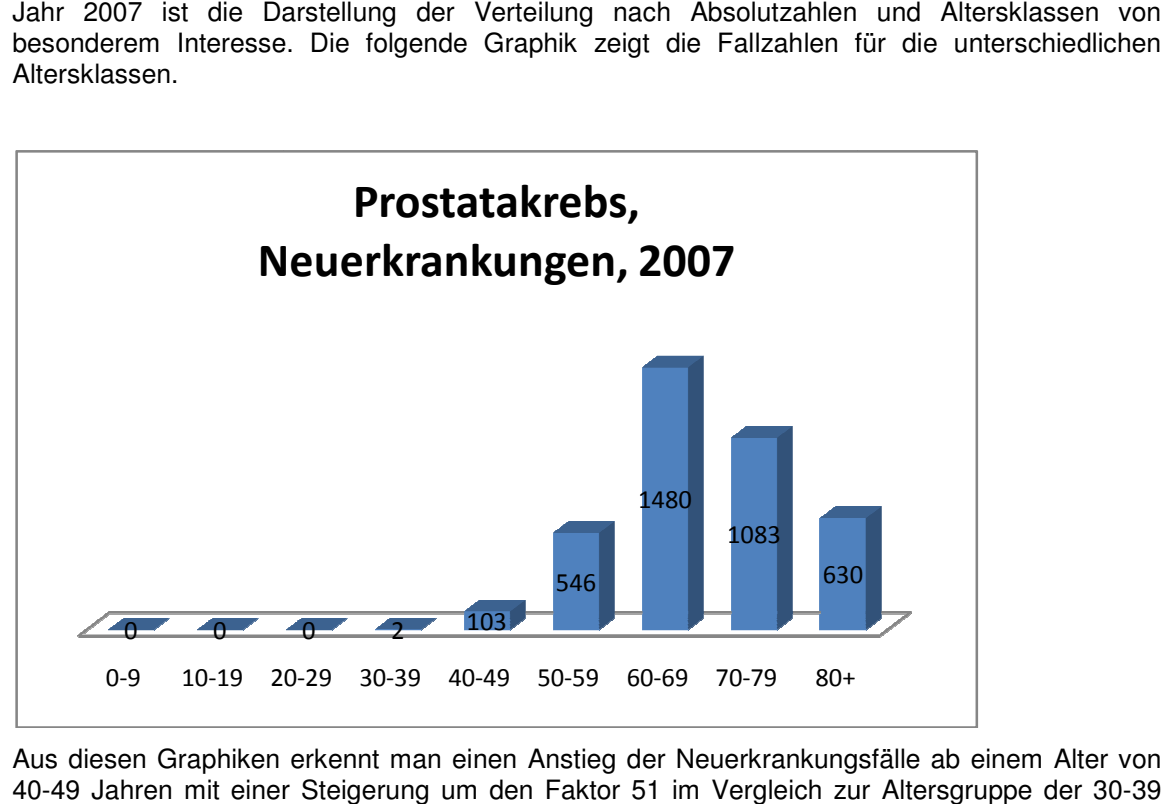

Aus diesen Graphiken erkennt man einen Anstieg der Neuerkrankungsfälle ab einem Alter von 40-49 Jahren mit einer Steigerung um den Faktor 51 im Vergleich zur Altersgruppe der 30 Jährigen.

Ein absolutes Maximum wird für Männer im Alter zwischen 60 und 69 Jahren erreicht. Die Altersgruppe der über 80 jährigen Männer hat eine geringere Fallzahl. Speziell bei Prostatakarzinomen ist jedoch zu beachten, dass nicht alle Neuerkrankungen zwingend zu einer stationären Behandlung führen. Außerdem liefert eine geringere Absolutzahl noch keine gesicherte Aussage zur Inzidenz. 40-49 Jahren mit einer Steigerung um den Faktor 51 im Vergleich zur Altersgruppe der 30-39<br>Jährigen.<br>Ein absolutes Maximum wird für Männer im Alter zwischen 60 und 69 Jahren erreicht. Die<br>Altersgruppe der über 80 jährigen

2007 zu Grunde gelegt. Man erhält die in der nachstehenden Tabelle angeführten Inzidenzen:

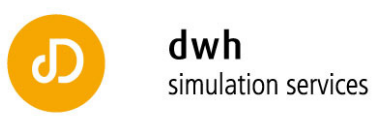

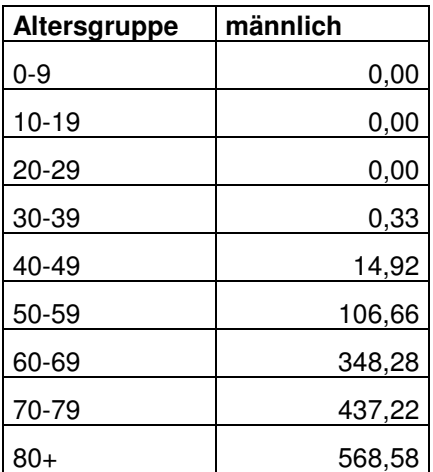

Das Maximum ist bei den über 80 Jährigen mit 568,58 Personen pro 100.000 Männern dieser Altersgruppe und Jahr erreicht.

Die folgende Darstellung zeigt die Ergebnisse bezüglich der Inzidenzen in Form eines Säulenplots:

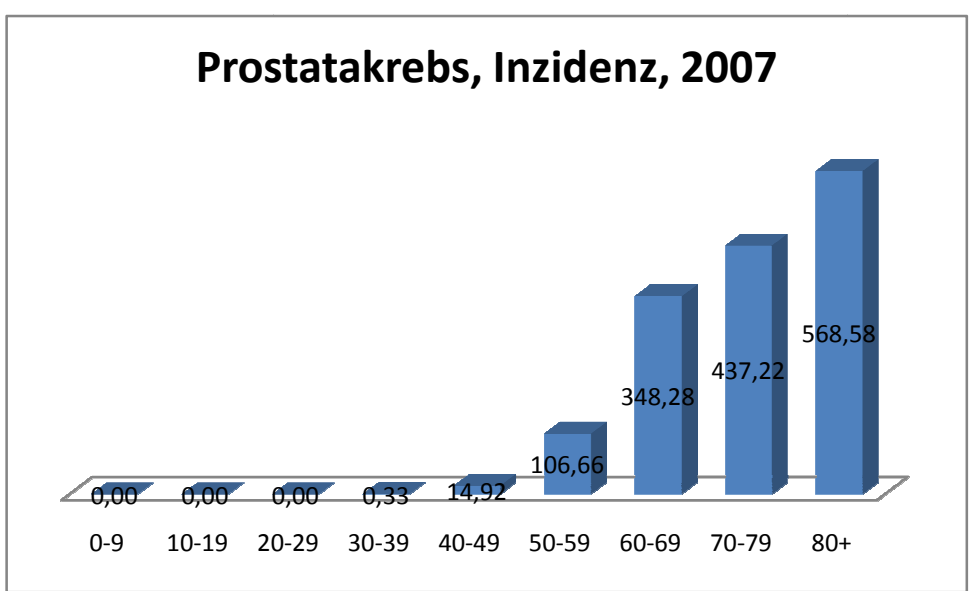

Abschließend kann aus den berechneten Daten ersehen werden, dass die Anzahl an Abschließend kann aus den berechneten Daten ersehen werden, dass die Anzahl an<br>Neuerkrankungen bei den unter 50 Jährigen gering ist. Darüber hinaus erkennt man, dass die aus der GAP-DRG Datenbank identifizierten Fälle (3844), weniger Erkrankte erfasst, als aus den Daten (http://www.statistik.at/web\_de/statistiken/gesundheit/krebserkrankungen/prostata/021791.html),<br>die 5108 Neuerkrankungsfälle berichten, ersichtlich sind. die 5108 Neuerkrankungsfälle berichten, ersichtlich sind. der Statistik Austria

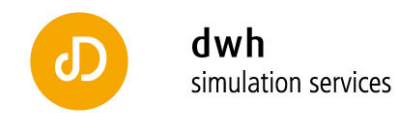

#### **11 Hoden**

Basierend auf den in der Aufgabenstellung beschriebenen Fragestellungen werden Hodenkarzinome im Detail analysiert. Dazu werden folgende Diagnosen herangezogen:

C62.X Bösartige Neubildung des Hodens

Hodenkarzinome im Detail analysiert. Dazu werden folgende Diagnose<br>C62.X Bösartige Neubildung des Hodens<br>D07.6 Sonstige und nicht näher bezeichnete männliche Genitalorgane

D40.1 Hoden

Neben der Gesamtanzahl an Neuerkrankungen von 335 Fällen für das Jahr 2007 ist die Darstellung der Verteilung nach Absolutzahlen und Altersklassen von besonderem Interesse. Die folgende Graphik zeigt die Fallzahlen für die unterschiedlichen Altersklassen.

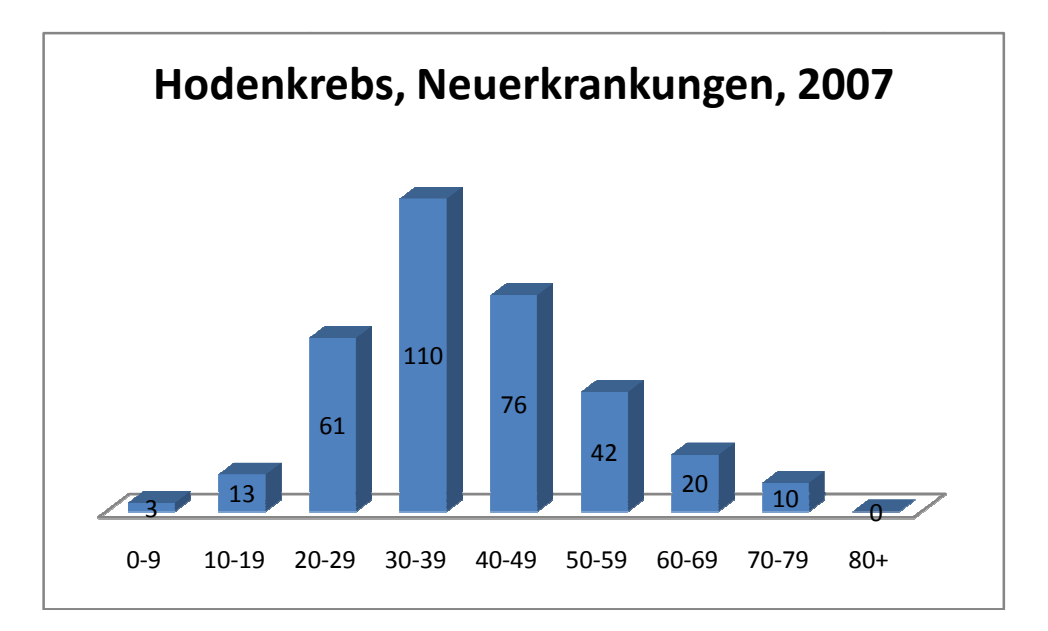

Aus diesen Graphiken erkennt man einen deutlichen Anstieg der Neuerkrankungsfälle ab einem Alter von 20-29 Jahren. Eine reduzierte Fallzahl ist ab der Gruppe der über 50 Jährigen erkennbar. Eine Besonderheit des Hodenkrebses ist somit das erhöhte Krankheitsrisiko in jungen Bevölkerungsschichten. Die Betrachtung der Daten der Statistik Austria liefert für das Jahr 2007 eine Gesamtzahl von 26 Todesfällen. erkennbar. Eine Besonderheit des Hodenkrebses ist somit das erhöhte Krankheitsrisiko in jungen<br>Bevölkerungsschichten. Die Betrachtung der Daten der Statistik Austria liefert für das Jahr 2007<br>eine Gesamtzahl von 26 Todesfä

2007 zu Grunde gelegt. Man erhält die in der nachstehenden Tabelle angeführten Inzidenzen:

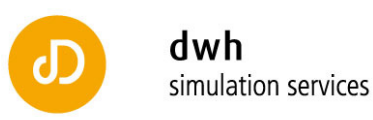

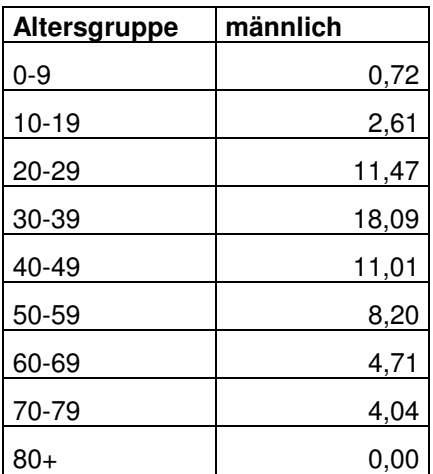

Das Maximum ist bei den 30 30-39 Jährigen mit 18,09 Personen pro 100.000 Männern dieser Das Maximum ist bei den 30-39 Jährigen mit 18,09 Personen pro 100.000 Männern dieser<br>Altersgruppe und Jahr erreicht, danach erkennt man eine absteigende Inzidenz. Die Inzidenz scheint aus statistischen Gesichtspunkten bestmöglich durch eine ni nicht symmetrische Dreiecksverteilung dargestellt werden zu können.

Die folgende Darstellung zeigt die Ergebnisse bezüglich der Inzidenzen in Form eines Säulenplots:

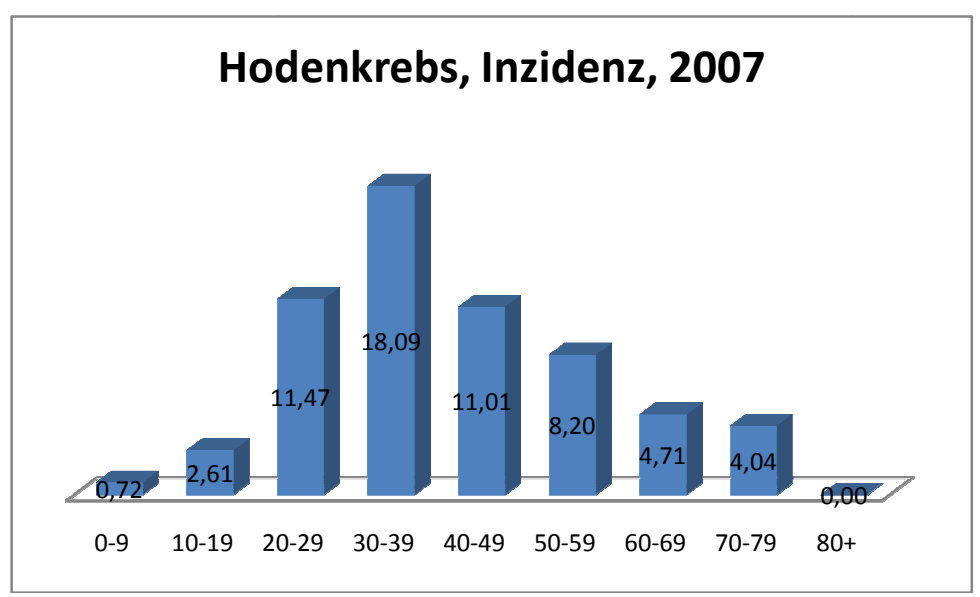

Signifikant für den Hodenkrebs ist unter anderem, dass die Inzidenzen für über 60 Jährige gering sind und keine Fälle bei Personen, älter als 80 Jahre, diagnostiziert wurden. sehr

Darüber hinaus erkennt man, dass die aus der GAP-DRG Datenbank identifizierten Fälle (335), sehr genau mit den Daten der Statistik Austria (http://www.statistik.at/web\_de/statistiken/gesundheit/krebserkrankungen/hoden/021741.html), die 345 Neuerkrankungsfälle berichten, übereinstimmt. 0-9 10-19 20-29 30-39 40-49 50-59 60-69 70-79 80+<br>
bignifikant für den Hodenkrebs ist unter anderem, dass die Inzidenzen für über 60 Jährige<br>
gering sind und keine Fälle bei Personen, älter als 80 Jahre, diagnostiziert wur

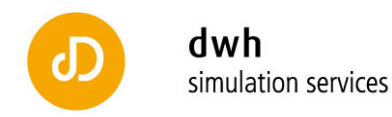

# **12 Gebärmutterhalskrebs (Zervix)**

Basierend auf den in der Aufgabenstellung beschriebenen Fragestellungen werden Zervixkarzinome im Detail analysiert. Dazu werden folgende Diagnosen herangezogen: Basierend auf den in der Aufgabenstellung beschriebenen Fragestellungen we<br>Zervixkarzinome.im Detail-analysiert. Dazu-werden-folgende-Diagnosen-herangezogen:<br>C53.X Bösartige-Neubildung-der-Cervix-uteri-Inkl.: Zervikale-int

C53.X Bösartige Neubildung der Cervix uteri

Grades, mit oder ohne Angabe einer hochgradigen Dysplasie

D39.9 Weibliches Genitalorgan, nicht näher bezeichnet

Neben der Gesamtanzahl an Neuerkrankungen von 335 Fällen für das Jahr 2007 ist die Darstellung der Verteilung nach Absolutzahlen und Altersklassen von besonderem Interesse. Die folgende Graphik zeigt die Fallzahlen für die unterschiedlichen Altersklassen.

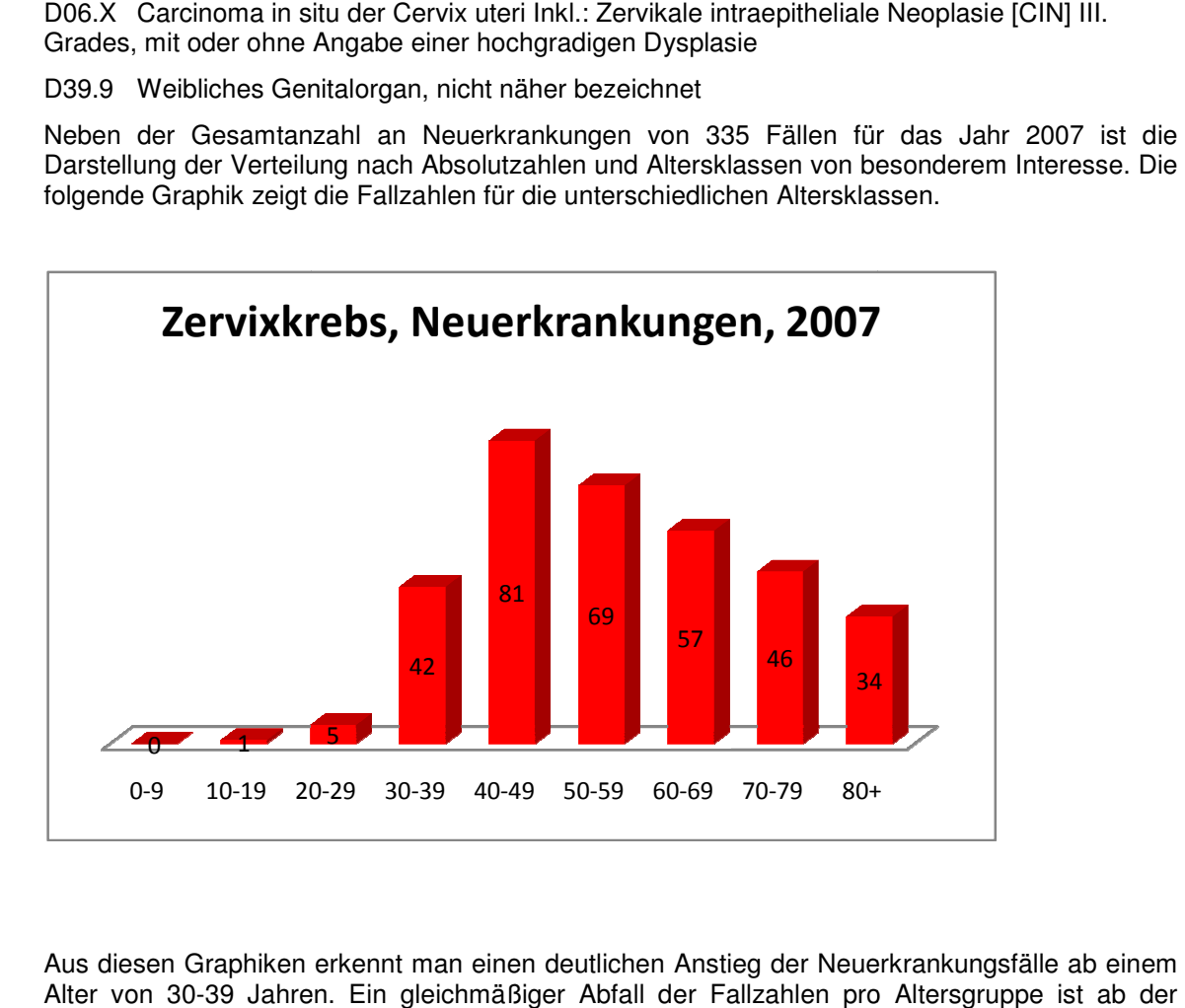

Aus diesen Graphiken erkennt man einen deutlichen Anstieg der Neuerkrankungsfälle ab einem Alter von 30-39 Jahren. Ein gleichmäßiger Abfall der Fallzahlen pro Altersgruppe 9 Gruppe der über 50 Jährigen erkennbar. Interessant ist hierbei, dass der Abfall annähernd linear um 11,5 Fälle auf die jeweils folgende Altersgruppe ist. ng 20-29 30-39 40-49 50-59 60-69 70-79 80+

Zur Berechnung der Inzidenz werden die Bevölkerungsdaten der Statistik Austria für das Jahr 2007 zu Grunde gelegt. Man erhält die in der nachstehenden Tabelle angeführten Inzidenzen:

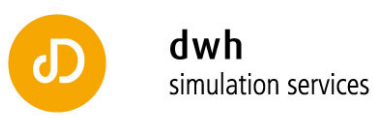

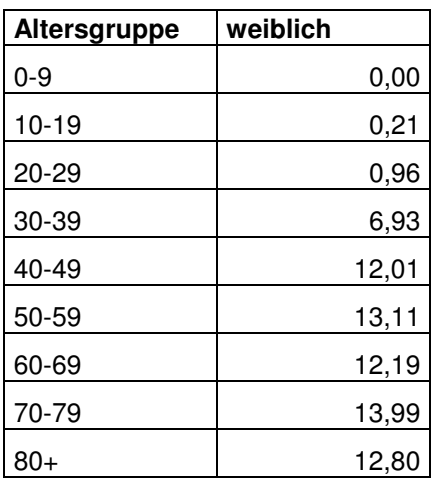

Das Maximum wird bei den 70 70-79 Jährigen mit 13,99 neu erkrankten erkrankten Personen pro 100.000 Frauen dieser Altersgruppe und Jahr erreicht. Anders als bei den Absolutzahlen ist die Inzidenz für Personen im Alter ab 4 40 Jahren annähernd stabil.

Die folgende Darstellung zeigt die Ergebnisse bezüglich der Inzidenzen in Form eines Säulenplots:

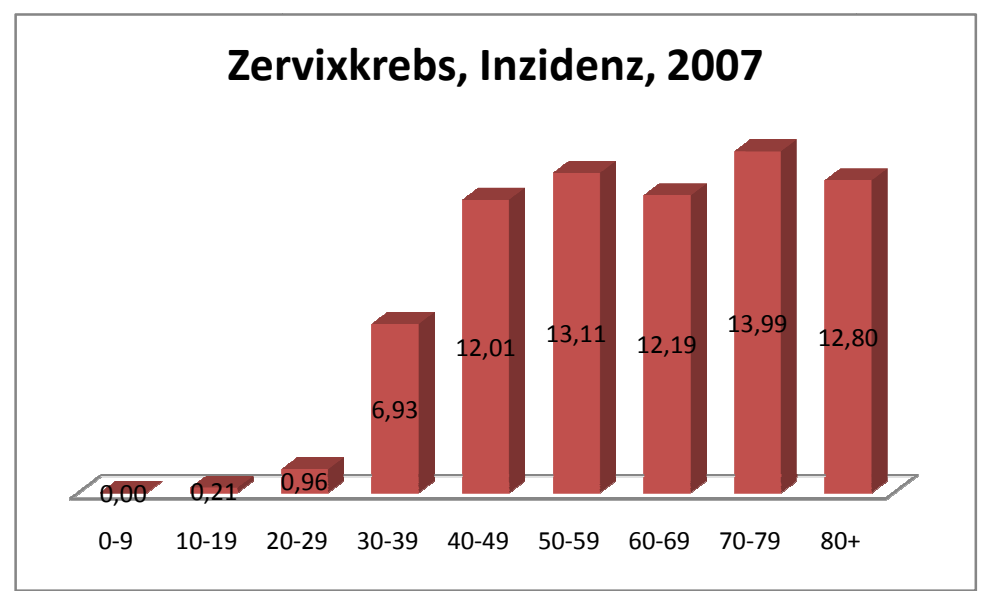

Abschließend kann aus den berechneten Daten ersehen werden, dass die Anzahl an Neuerkrankungen bei den unter 30 Jährigen minimal ist. Darüber hinaus erkennt man, dass die aus der GAP-DRG Datenbank identifizierten Fälle (335), sehr genau mit den Daten der Statistik Austria 0-9 10-19 20-29 30-39 40-49 50-59 60-69 70-79 80+<br>
Mbschließend kann aus den berechneten Daten ersehen werden, dass die Anzahl ar<br>
Neuerkrankungen bei den unter 30 Jährigen minimal ist. Darüber hinaus erkennt man, dass die l

(http://www.statistik.at/web\_de/statistiken/gesundheit/krebserkrankungen/gebaermutterhals/0217 16.html), die 362 Neuerkrankungsfälle berichten, übereinstimmt.

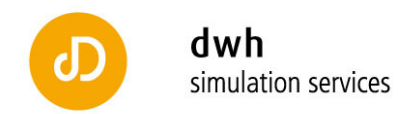

### **13 Eierstock**

Basierend auf den in der Aufgabenstellung beschriebenen Fragestellungen werden Eierstockkarzinome im Detail analysiert. Dazu werden folgende Diagnosen herangezogen:

C56.X Bösartige Neubildung des Ovars

D07.3 Sonstige und nicht näher bezeichnete weibliche Genitalorgane

D39.1 Ovar

Eierstockkarzinome im Detail analysiert. Dazu werden folgende Diagnosen herangezogen:<br>C56.X Bösartige Neubildung des Ovars<br>D07.3 Sonstige und nicht näher bezeichnete weibliche Genitalorgane<br>D39.1 Ovar<br>Neben der Gesamtanzah Neben der Gesamtanzahl an Neuerkrankungen von 858 Fällen für das Jahr 2007 ist die<br>Darstellung der Verteilung nach Absolutzahlen und Altersklassen von besonderem Interesse. Die folgende Graphik zeigt die Fallzahlen für die unterschiedlichen Altersklassen.

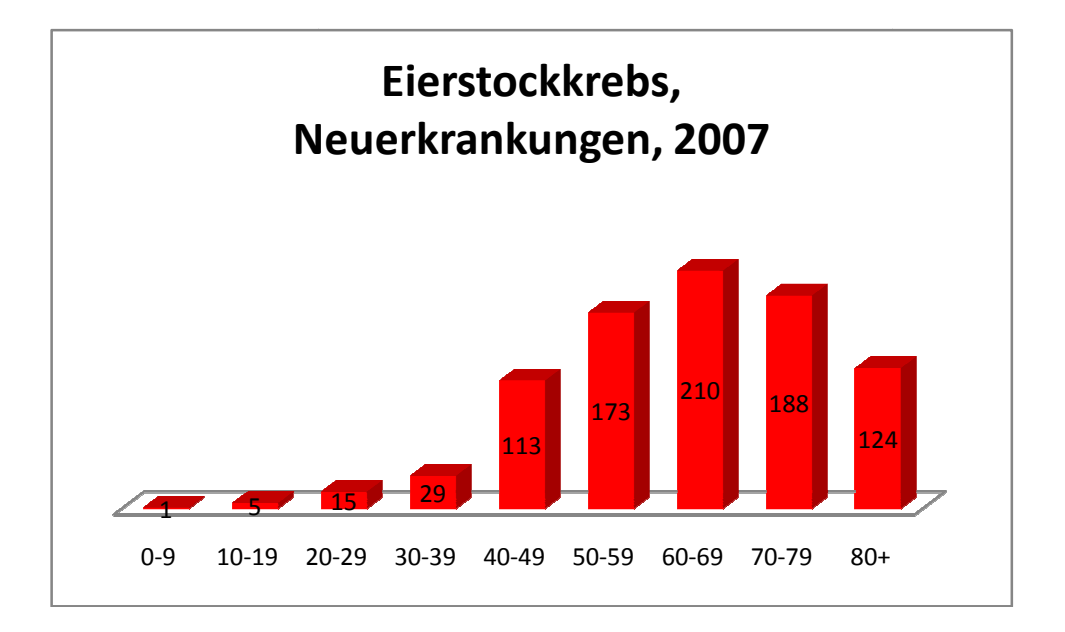

Aus diesen Graphiken erkennt man einen deutlichen Anstieg der Neuerkrankungsfälle ab einem Alter von 40-49 Jahren 9 Jahren, dieser beträgt den Faktor 4 im Vergleich zur vorhergehenden Alter von 40-49 Jahren, dieser beträgt den Faktor 4 im Vergleich zur vorhergehenden<br>Altersgruppe. Eine leicht reduzierte Fallzahl ist ab der Gruppe der über 70 Jährigen erkennbar, was nicht gesichert eine geringere Inzidenz bedeutet. Diese muss noch gesondert analysiert werden.

Zur Berechnung der Inzidenz werden die Bevölkerungsdaten der Statistik Austria für das Jahr 2007 zu Grunde gelegt. Man erhält die in der nachstehenden Tabelle angeführten Inzidenzen:

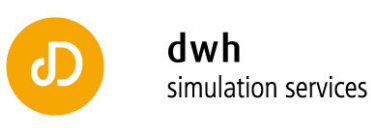

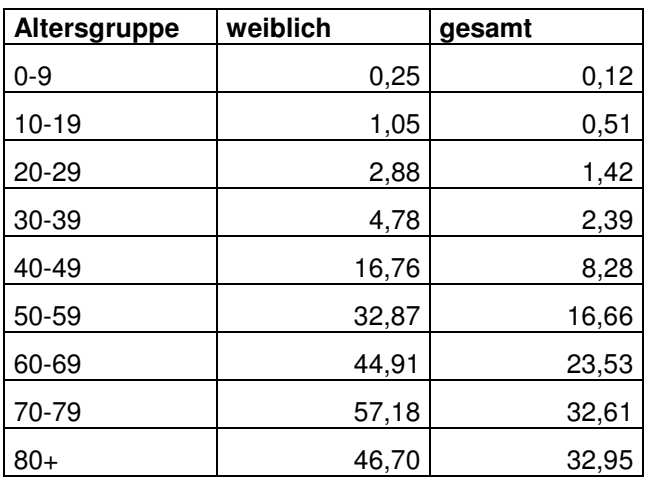

Das Maximum ist bei den 70-79 Jährigen mit 57,18 Personen pro 100.000 Frauen dieser Altersgruppe und Jahr erreicht. Das bedeutet, dass ca. jede 2000ste Frau im Alter zwischen 70 und 79 Jahren jährlich neu an Eierstockkrebs erkrankt.

Die folgende Darstellung zeigt die Ergebnisse bezüglich der Inzidenzen in Form eines Säulenplots:

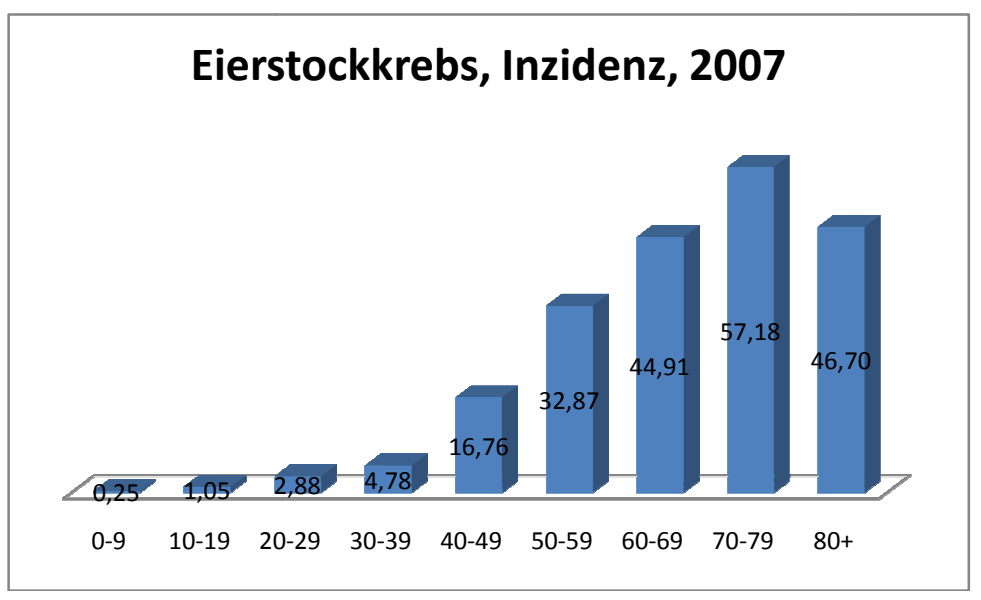

Man sieht deutlich, dass die Inzidenz bis zur Altersgruppe der unter 80 Jährigen steigt, wohingegen die Absolutzahl an Neuerkrankungen bereits früher überschritten wird.

Abschließend kann aus den berechneten Daten ersehen werden, dass die Anzahl an Neuerkrankungen bei den unter 40 Jährigen minimal ist. Darüber hinaus erkennt man, dass die Neuerkrankungen bei den unter 40 Jährigen minimal ist. Darüber hinaus erkennt man, dass die<br>aus der GAP-DRG Datenbank identifizierten Fälle (858) mit den Daten der Statistik Austria (http://www.statistik.at/web\_de/statistiken/gesundheit/krebserkrankungen/eierstock/021706.html http://www.statistik.at/web\_de/statistiken/gesundheit/krebserkrankungen/eierstock/021706.html), (http://www.statistik.at/web\_de/statistiken/gesundheit/krebserkrankungen/eierstock/021706.html),<br>die 673 Neuerkrankungsfälle berichten, nur bedingt übereinstimmt. Dies ist auf die nicht gesicherten Fälle, die durch D39.1 kodiert werden, zurückzuführen.

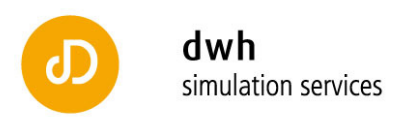

#### **14 Resümee**

Die hier beschriebene Vorgangsweise in Kombination mit der Überprüfung und Analyse der Datensätze im Vergleich zu Statistik Austria Ergebnissen liefert eine breite Anwendungsbasis. Denn neben dem reinen Erhalt von Fallzahlen kann durch die Verknüpfung von weiteren Datenquellen auf Personenebene eine Vielzahl von Besonderheiten der Behandlungswege, Leistungen im niedergelassenen Bereich als auch Medikamentenabgabe detaillierter untersucht werden.

Die folgende Tabelle fasst für das Kalenderjahr 2007 die Gesamtfallzahlen der ausgewählten Krebserkrankungen analysiert aus den GAP-DRG Daten zusammen und stellt sie den Daten der Statistik Austria gegenüber:

**Tabelle 14-1:** Tabelle der Absolutfallzahlen für Krebsneuerkrankungen analysiert aus der GAP-DRG Datenbank im Vergleich mit Daten der Statistik Austria; die 4.Spalte stellt die Abweichung von den Daten der Statistik Austria dar.

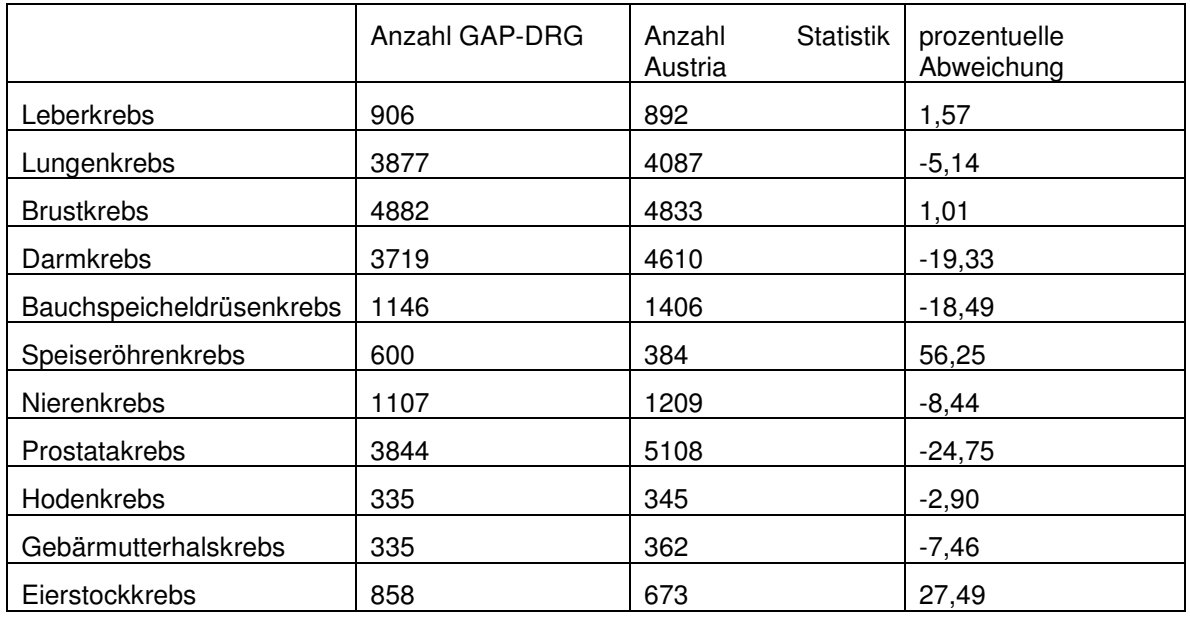

Klar erkennbar ist in dieser Darstellung die hohe Übereinstimmung der Fallzahlen für Krebsarten mit klar gegebenen Diagnosen (ohne nicht spezifischen Diagnosen aus der Gruppe D, wie zum Beispiel D37.1).

Dieses Potential in Verbindung mit dem Detailwissen der Statistik Austria zu Tumorstadien und deren Verteilung kann als Basis für die Analyse von Szenarien dienen. Besonders hervorgehoben muss in diesem Zusammenhang die Fragestellung der Wirksamkeit von Screeningmaßnahmen werden. Durch die Nutzung von GAP-DRG Daten können der gesamte Behandlungsweg und die Überlebenswahrscheinlichkeiten in höherem Detailgrad abgeschätzt und dadurch eine sozio-ökonomische Gesamtbewertung auf Basis von Realdaten durchgeführt werden.

Des Weiteren ist auf die vorhandene hohe Rationalitätsauflösung der Datensätze in GAP-DRG hinzuweisen. Diese in Verbindung mit der Möglichkeit der Betrachtung eines gesamten Behandlungsweges (intramuraler und extramuraler Bereich) und den abgegebenen Medikamenten stellt einen weiteren Schritt in der Behandlungsstrategiebewertung und der Ressourcenplanung dar. Denn neben klassischen Überlebenswahrscheinlichkeiten können so durc Anwendung von dynamischen Modellen Behandlungs- und Vorsorgestrategien gegenüber gestellt werden und für jeweils vorgegebene regionalen Strukturen getestet werden.

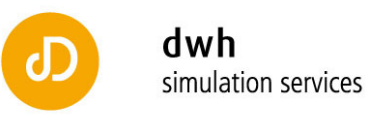

### **15 Qualitätssicherung – Vergleich mit Krebsregister**

Basierend auf den nun ermittelten Neuerkrankungen basierend auf den MBDS – Daten in Kombination mit Filtern aus den Heilmitteldaten und den Daten des niedergelassenen Bereichs kann eine Qualitätssicherung durch Vergleich mit Daten aus dem Krebsregister der Statistik Austria durchgeführt werden. Um eine Aussage über die Datenqualität und die Vergleichbarkeit mit den Daten der Statistik Austria zu erhalten wird im folgenden Unterkapitel eine Zusammenfassung und Bewertung durchgeführt.

15.1 Kurzzusammenfassung der relevanten Passagen aus "Standard-Dokumentation Metainformationen (Definitionen, Erläuterungen, Methoden, Qualität) zur Krebsstatistik (Krebsregister)"

Aus Datenschutz- und Qualitätsgründen können z.B. für einzelne Gemeinden keine Auswertungen angeboten werden.

Zur Qualität der Datenquellen:

Grundlage für die Krebsmeldeblätter bilden die Befunde der Krankengeschichte. Die Qualität dieser Aufzeichnung ist sehr gut, da sie im Rahmen der Behandlung eines Patienten gemacht werden. Daraus ergibt sich allerdings auch, dass gewisse Merkmale, die für die Behandlung nicht von unmittelbarem Interesse sind, häufig vernachlässigt werden. Zur Abdeckung:

Personen mit Wohnsitz in Österreich, die sich jedoch ausschließlich einer Behandlung im Ausland unterziehen, können nicht erfasst werden, da die Dokumentationspflicht nur für Krankenanstalten in Österreich rechtsverbindlich ist.

Alle Krebserkrankungen von Personen mit Wohnsitz in Österreich, die in österreichischen Krankenanstalten diagnostiziert werden, sind per Gesetz meldepflichtig. Bezüglich der Vollzähligkeit ist die Einschränkung der Meldepflicht auf Krankenanstalten etwas problematisch. Da Ambulanzen außerhalb der Krankenanstalten und der niedergelassene Bereich nicht meldepflichtig sind, kommt es möglicherweise bei bestimmten Lokalisationen zu einer Untererfassung. Bei diesen Fällen handelt es sich laut Expertenauskunft in erster Linie um Melanome, Prostatakrebs sowie Gebärmutterhalskrebs in einem frühen Stadium und um ältere Lymphompatienten.

#### Zur Kontrolle:

Zur Kontrolle der Vollzähligkeit wird die DCO-Rate (Death-Certificate-Only-Rate) herangezogen. Dabei handelt es sich um den Prozentsatz der Personen, die laut Totenschein an Krebs verstorben sind, jedoch nicht im Rahmen der gesetzlich vorgeschriebenen Inzidenzmeldung an das Krebsregister der Statistik Austria gemeldet wurden, an allen Krebsmeldungen des jeweiligen Berichtsjahres.

Diese muss um die Datenqualitätsanforderungen der IARC (International Agency for Research on Cancer) Länder zu erreichen unter 10% liegen. Dies gilt für Österreich erst ab dem Jahr 1997.

#### 15.2 Resumee

Die folgenden Aussagen stellen eine diskutierbare Einschätzung der Datensammlung des Krebsregisters dar:

• Der aktuelle Zeitversatz zwischen Meldungen und vollständiger Bearbeitung beträgt in Österreich aktuell ca. zwei Jahre. International erlaubt sind 5 Jahre. Daher kann davon ausgegangen werden, dass die Datensätze für 2006 und 2007 bereits vollständig

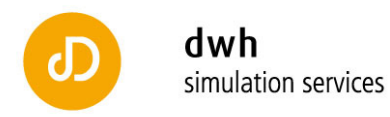

bearbeitet sind. Daten zu einem internationalen Vergleich sind allerdings im derzeitigen Stand nicht gesichert verfügbar.

• Ein Problem, dass ein weiteres Underreporting durch das Krebsregister der Statistik Austria nahe legt, ist die Tatsache dass nur Krankenanstaltendaten verwendet werden. Dies gilt sowohl bei den Diagnosen als auch bei den betrachteten Sterbefällen! Vor allem bei diesen ist mit einer hohen Anzahl an nicht erfassten Fällen, speziell im ländlichen Raum, zu rechnen.

Eine weitere Alternative zur Verbesserung der Qualität könnte eine Kombination des Wissens aus dem nationalen Melderegister mit auf Bundeslandebene vorhandenen Registern darstellen. In den Bundesländern Vorarlberg, Tirol, Salzburg und Kärnten gibt es landesweite Krebsregister.

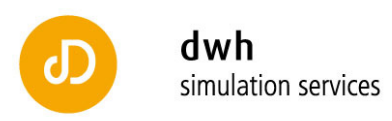

# B. Detailbetrachtung der ATC-ICD Ergebnisse speziell für Krebsdiagnosen

# **1 Aufgabenstellung**

Um zu erhaltenen Krankenanstaltenaufenthalte medikamentöse Vorbehandlungen zu erkennen und dadurch Fälle, die keine Neuerkrankung darstellen, auszuschließen, ist es notwendig, detaillierter die Ergebnisse des ATC-ICD Projektes in der vorliegenden Version aus GAP-DRG zu untersuchen.

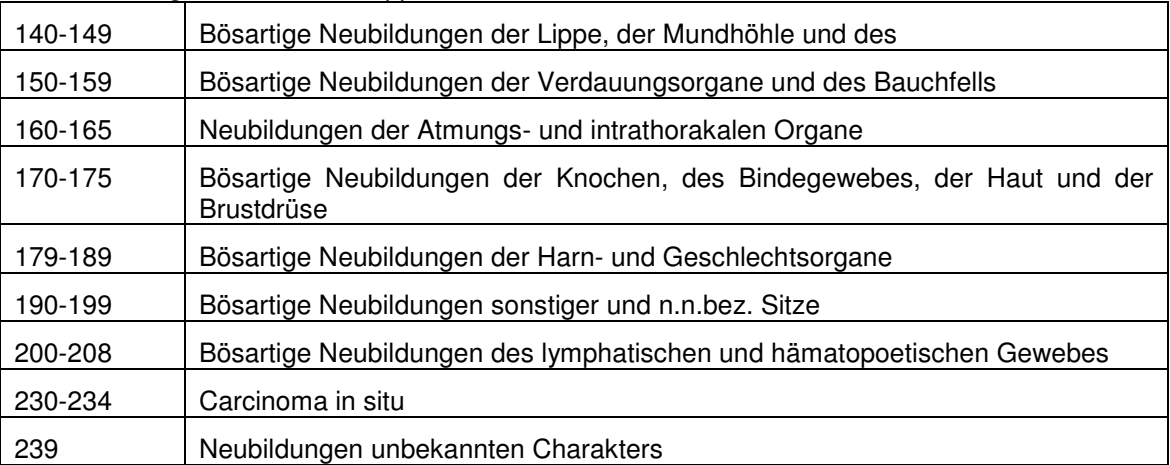

Dazu sind folgende ICD9 – Gruppen von besonderem Interesse:

Untersucht soll zunächst werden, welche Medikamente bzw. ATC-Codes abgegeben wurden, wenn aus dem ATC-ICD Projekt eine einschlägige Diagnose errechnet wurde.

### **2 Vorgangsweise bei den Analysen**

Zunächst wird dieses Vorgehen auf folgende Gruppen eingeschränkt um exemplarische Ergebnisse zu erhalten:

150-159, 160-165, 170-175, 230-234

Aus den im ATC-ICD Projekt enthaltenen Daten werden mit den Rezeptdaten sowohl die Personen IDs als auch das enthaltene Datum für die jeweils im Fokus befindlichen ICD9 – Gruppen gematcht. Zu den so erhaltenen Medikamentenabgaben werden sowohl die Pharmanummern als auch der Name und der ATC-Code gespeichert. Anschließend wird nach den einzelnen ATC-Codes aufsummiert.

In SQL wurde diese Aufgabenstellung (am Beispiel ICD9 Gruppe 170-175) wie folgt gelöst: /\*

 Ausgeben der Medikamente mit ATC-Code und Name, die von Personen am gleichen Tag per Rezept eingeloest wurden, an denen sie laut atcicd ein Rezept eingeloest haben, das auf die icd-9-gruppe 170-175 matcht. \*/

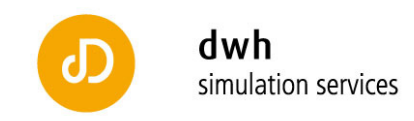

```
create table p_einzinger.gr170175 as 
select atc, pharnr, name, Anzahl 
from 
heilmittel_hvb natural join 
       (select pharnr, count(*) as Anzahl 
       from rezeptdaten join 
             (select pers_id, datum 
             from atcicd 
            where icd9\_gruppe = '170 - 175) as person\_datum on id_person_p=pers_id and eindat=datum 
       group by pharnr) as pharmanummern 
order by atc asc; 
/* 
   Ausgeben der Tabelle, geordnet nach Anzahl. 
*/ 
select * 
from p_einzinger.gr170175 
order by anzahl desc;
```
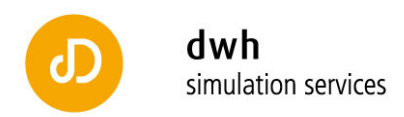

# **3 Analyse und Interpretation für die ICD9 Gruppe 170-175**

Mit einer zugeordneten ICD9 Gruppe 170-175 wurden im Betrachtungszeitraum 2006-2007 im ATC-ICD Projekt 4.577.357 Rezept mit einschlägiger Diagnose erkannt. Durch die Verknüpfung mit der Rezepte – Datenbank erhält man zu 137.910 keinen ATC-Code. Dies entspricht ca. 3% der Gesamtdatensätze.

Bei den verschriebenen und eingelösten Rezepten sind folgende 10 Pharmanummern am häufigsten enthalten:

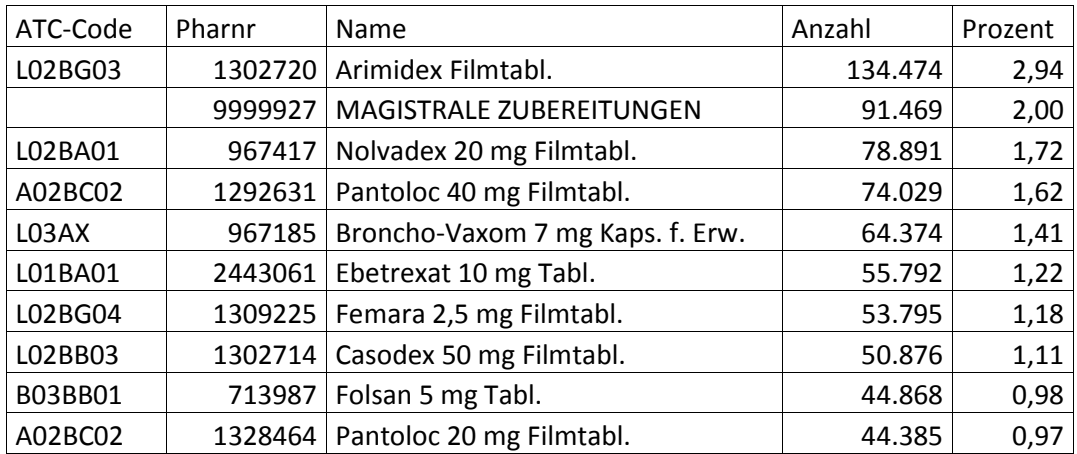

Diese 10 häufigsten Pharmanummern stellen in Summe 15,14% aller abgegebenen Rezepte denen die ICD9 – Gruppe 170-175 zugeordnet wurde. Insgesamt wurden 8691 unterschiedliche Pharmanummern erfasst, von denen 3331 weniger als 10-mal abgegeben wurden.

→ Es ergibt sich die Notwendigkeit für weitere Analysen nicht den vollständigen ATC-Code zu betrachten, sondern abzuschneiden. Daher wurden nur die ersten vier Stellen des ATC-Codes berücksichtigt und erneut analysiert.

Diese Analyse enthält keine Pharmanummern und keine Medikamentennamen mehr, da diese nun in ATC-Gruppen auf vier Stellen zusammengefasst sind. Die 10 größten Gruppen ergeben sich wie folgt:

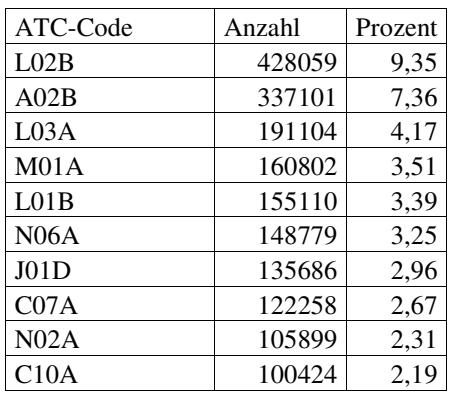

Die so erfassten Rezepte stellen 41,16% aller eingelösten Medikamente dar.

Die Klassifizierung ob ein auf diese Weise erstellter Filter angewandt werden darf/soll ist die nächste zu beantwortende Frage.

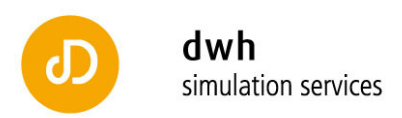

## **4 Analyse und Interpretation für die ICD9 Gruppe 150-159**

Mit einer zugeordneten ICD9 Gruppe 150-159 wurden im Betrachtungszeitraum 2006-2007 im ATC-ICD Projekt 8.024.971 Rezept mit einschlägiger Diagnose erkannt. Durch die Verknüpfung mit der Rezepte – Datenbank erhält man zu 277.612 keinen ATC-Code (zum Beispiel, da es sich um MAGISTRALE ZUBEREITUNGEN oder MELOLIN WUNDKOMPR ST 10X10CM, … handelt). Dies entspricht ca. 3,5% der Gesamtdatensätze.

Bei den verschriebenen und eingelösten Rezepten sind folgende 10 Pharmanummern am häufigsten enthalten:

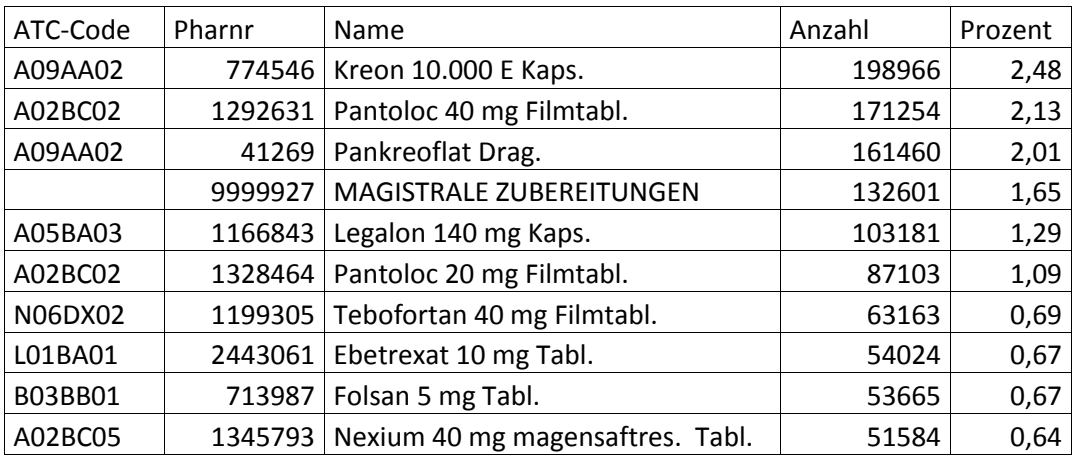

Diese 10 häufigsten Pharmanummern stellen in Summe 13,42% aller abgegebenen Rezepte, denen die ICD9 – Gruppe 150-159 zugeordnet wurde, dar. Insgesamt wurden 9309 unterschiedliche Pharmanummern erfasst, von denen 3314 weniger als 10-mal abgegeben wurden.

→ Es ergibt sich die Notwendigkeit für weitere Analysen nicht den vollständigen ATC-Code zu betrachten, sondern abzuschneiden. Daher wurden nur die ersten vier Stellen des ATC-Codes berücksichtigt und erneut analysiert.

Diese Analyse enthält keine Pharmanummern und keine Medikamentennamen mehr, da diese nun in ATC-Gruppen auf vier Stellen zusammengefasst sind. Die 10 größten Gruppen ergeben sich wie folgt:

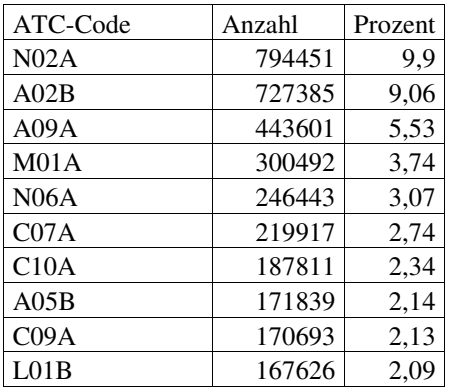

Die so erfassten Rezepte stellen 42,74% aller eingelösten Medikamente dar.

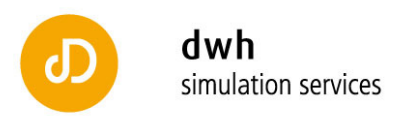

## **5 Analyse und Interpretation für die ICD9 Gruppe 160-165**

Mit einer zugeordneten ICD9 Gruppe 160-165 wurden im Betrachtungszeitraum 2006-2007 im ATC-ICD Projekt 8.831.905 Rezepte mit einschlägiger Diagnose erkannt. Durch die Verknüpfung mit der Rezepte – Datenbank erhält man zu 222.520 keinen ATC-Code (zum Beispiel, da es sich um MAGISTRALE ZUBEREITUNGEN oder MELOLIN WUNDKOMPR ST 10X10CM, … handelt). C09A 209926 2,38

Dies entspricht ca. 2,5% der Gesamtdatensätze.

Bei den verschriebenen und eingelösten Rezepten sind folgende 10 Pharmanummern am häufigsten enthalten:

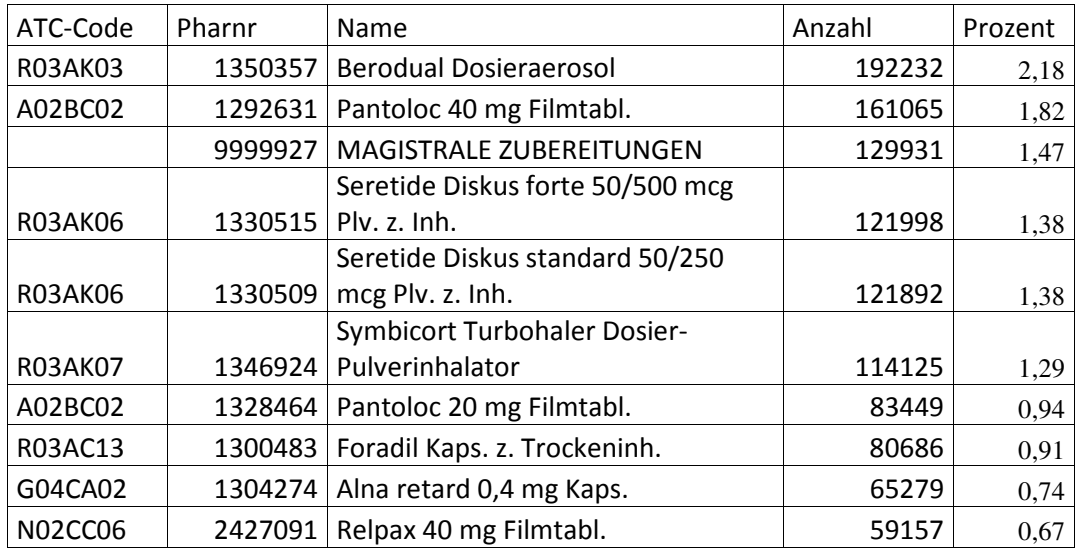

Diese 10 häufigsten Pharmanummern stellen in Summe 12,79% aller abgegebenen Rezepte, denen die ICD9 – Gruppe 160-165 zugeordnet wurde, dar. Insgesamt wurden 9070 unterschiedliche Pharmanummern erfasst, von denen 3265 weniger als 10-mal abgegeben wurden.

→ Es ergibt sich die Notwendigkeit für weitere Analysen nicht den vollständigen ATC-Code zu betrachten, sondern abzuschneiden. Daher wurden nur die ersten vier Stellen des ATC-Codes berücksichtigt und erneut analysiert.

Diese Analyse enthält keine Pharmanummern und keine Medikamentennamen mehr, da diese nun in ATC-Gruppen auf vier Stellen zusammengefasst sind. Die 10 größten Gruppen ergeben sich wie folgt:

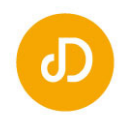

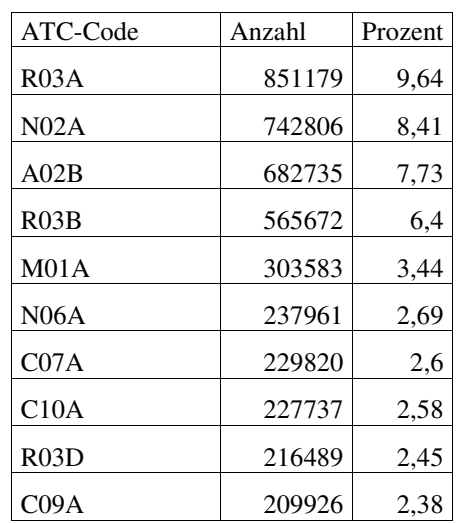

Die so erfassten Rezepte stellen 48,32% aller eingelösten Medikamente dar.

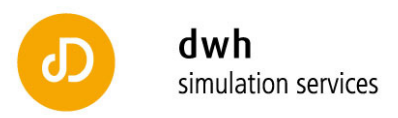

# **6 Analyse und Interpretation für die ICD9 Gruppe 230-234 (Carcinoma in situ)**

Mit einer zugeordneten ICD9 Gruppe 230-234 wurden im Betrachtungszeitraum 2006-2007 im ATC-ICD Projekt 83.173 Rezepte mit einschlägiger Diagnose erkannt. Durch die Verknüpfung mit der Rezepte – Datenbank erhält man zu 2872 keinen ATC-Code (zum Beispiel, da es sich um MAGISTRALE ZUBEREITUNGEN oder MELOLIN WUNDKOMPR ST 10X10CM, … handelt). Dies entspricht ca. 3,5% der Gesamtdatensätze.

Bei den verschriebenen und eingelösten Rezepten sind folgende 10 Pharmanummern am häufigsten enthalten:

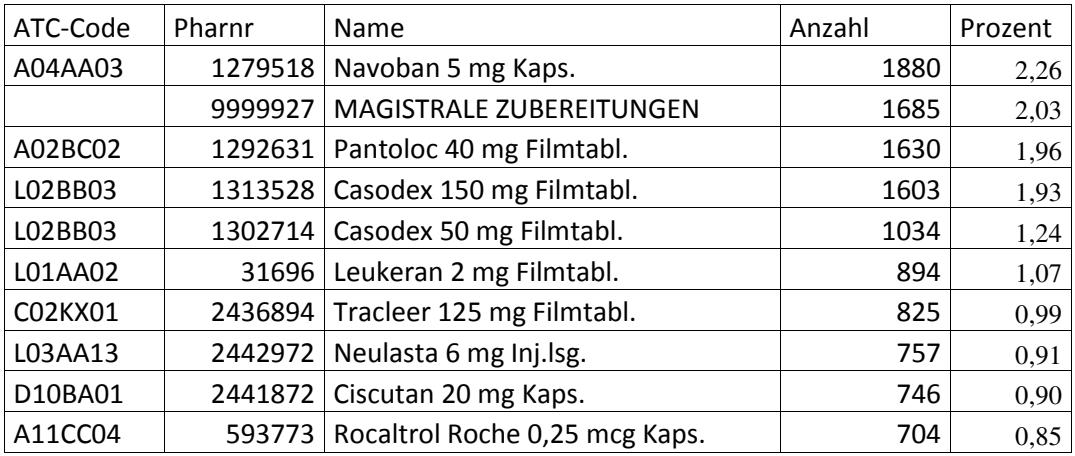

Diese 10 häufigsten Pharmanummern stellen in Summe 14,14% aller abgegebenen Rezepte, denen die ICD9 – Gruppe 230-234 zugeordnet wurde, dar. Insgesamt wurden 3507 unterschiedliche Pharmanummern erfasst, von denen 2484 weniger als 10-mal abgegeben wurden.

→ Es ergibt sich die Notwendigkeit für weitere Analysen nicht den vollständigen ATC-Code zu betrachten, sondern abzuschneiden. Daher wurden nur die ersten vier Stellen des ATC-Codes berücksichtigt und erneut analysiert.

Diese Analyse enthält keine Pharmanummern und keine Medikamentennamen mehr, da diese nun in ATC-Gruppen auf vier Stellen zusammengefasst sind. Die 10 größten Gruppen ergeben sich wie folgt:

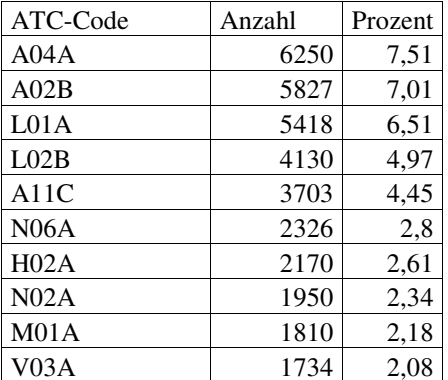

Die so erfassten Rezepte stellen 42,46% aller eingelösten Medikamente mit zugeordneter ICD9 Gruppe 230-234 dar.

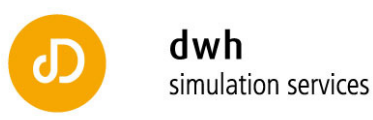

### **7 Resümee**

Aus den Analysen der abgegebenen Medikamente auf Basis von Pharmanummern erhält man aus den Häufigkeiten neben allgemein sehr häufig verschriebenen Medikamenten (z.B.: Pantoloc 40mg Filmtablette) auch die wichtigsten Präparate zur medikamentösen Therapie von Karzinomen. Die so erhaltenen Medikamentenliste gekoppelt mit medizinischem Fachwissen kann für die Generierung einer detaillierten Liste zur medikamentösen Therapie spezieller Krebserkrankungen herangezogen werden.

Durch die Klassifizierung der Diagnosen in ICD9 – Gruppen ist diese Analyse allerdings in ihrem Detailgrad beschränkt. Dennoch kann für spezielle Medikamente ein Ausschlusskriterium definiert werden (falls eine Person in den GAP-DRG Daten bereits eine medikamentöse Therapie mit einem Chemotherapeutikum bekommen hat, bevor der erste Krankenanstaltenaufenthalt mit einschlägiger Diagnose erkannt wird, muss diese Person aus den Neuerkrankungsfällen ausgeschlossen werden).

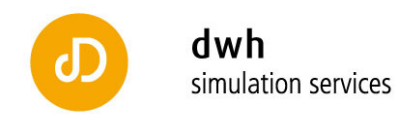

# C. Kontrolle der Größenordnung von Todesfällen auf Grund von Krebs bei Kindern – Vergleich mit Statistik Austria Daten

Folgende SQL – Abfrage wurde auf der GAP-DRG Datenbank abgesetzt um die Anzahl an Kindern unter 15 Jahren zu erkennen die mit einer Diagnose C im Zeitraum 2006/07verstorben sind:

select count(distinct pers\_id) from (select \* from personen where gebjahr >=1992 and extract(year from toddat) in (2006,2007)) as kinder join mbds\_kaperson on pers\_id=id\_person\_p natural join mbds\_diagnosen where icd\_subkategorie like 'C%';

Man ordnet damit jeder Person, die ab 1992 geboren wurde (also in 2006 höchstens 14 wurde) und die außerdem in 2006 oder 2007 ein eingetragenes Todesdatum hat, ihre MBDS-Diagnosen zu. Daraus filtert man dann die C-Diagnosen und zählt die eindeutigen Personen-IDs. Diese Abfrage liefert 46 unterschiedliche Personen-IDs.

#### Laut Statistik Austria

 (http://www.statistik.at/web\_de/static/gestorbene\_2009\_nach\_todesursachen\_alter\_und\_geschle cht 021987.xls) gab es in 2009 26 Sterbefälle in der Gruppe der 0-15 jährigen (wenn man aufaddiert). Vergleicht man nun mit dem Mittelwert für die Jahre 2006/07 ermittelt aus Daten der GAP-DRG Datenbank so erhält man 23 Fälle (aus GAP-DRG) vs. 26 Todesfälle

Das bestätigt die Annahme, dass die Erfassung von Todesfällen in der richtigen Größenordnung durch die MBDS – Daten gewährleistet wird.

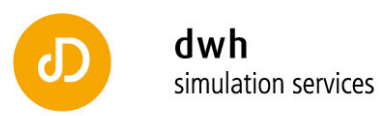

# D. Krebserkrankungen – Literaturrecherche

Die folgende Literaturanalyse basiert auf einer Abstimmung zwischen dwh simulation services und HVB-EBM Mitarbeitern. Die Analyse wird nicht systematisch durchgeführt und beschränkt sich primär auf Fallzahlen, Screening und dessen Einfluss sowie gegebenenfalls auf klassische Behandlungswege.

# **1 Allgemeine Zielsetzung**

Basierend auf den Auswertungsergebnissen der Krebsinzidenzen für 2007 von ausgewählten Krebserkrankungen an Hand der GAP-DRG Datenbank soll eine weiterführende Modellierbarkeit der Inzidenzentwicklung, optional auch des Screeningeinflusses, untersucht werden.

Dazu soll eine nicht systematische Literaturrecherche in PubMed durchgeführt werden. Die Anforderungen an die Suche beschränken sich primär auf Fallzahlen, Screening und dessen Einfluss sowie Basismodellierungsansätze.

#### 1.1 Vorgangsweise und Beschränkungen

Um die Komplexität bzw. den Arbeitsaufwand in der nötigen Dimension zu halten, und da eine gewisse Aktualität der betrachteten Literatur gefordert wird, werden eine Reihe von Einschränkungen an die Suche getroffen:

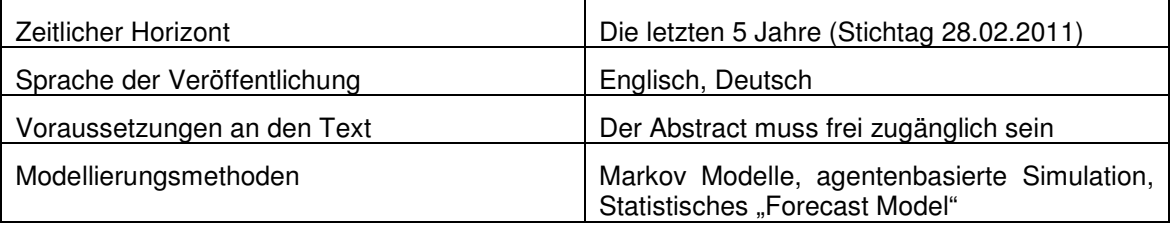

Nicht analysiert werden können hierbei der Einfluss von neuen Behandlungsstrategien sowie klinische Studien zu unterschiedlicher medikamentöser Therapie.

Die Einschränkung der Literaturanalyse zu dynamischen Modellen auf primär Agenten basierte Modellbildungsansätze und Markov Ketten sowie Markov Modelle höherer Stufe wird vorgenommen, da diese Ansätze auf Grund des vorhandenen Datenwissens eine ausreichende Abbildungsmöglichkeit darstellen. Diese Einschränkung gegenüber weiterer dynamischer Methoden wie etwa System Dynamics und Differentialgleichungen ist möglich, da keine Ansteckung der betrachteten Bevölkerung untereinander angenommen wird und keine sozialen Einflüsse auf die Response Rate an einem Screening Programm modelliert werden soll.

### **2 Literaturrechercheergebnisse**

#### 2.1 Abfrageergebnisse für Markov Modelle

Zunächst soll nach dem Modellbildungsprinzip der Kohorten, und hier nach dem hauptsächlich verwendeten Prinzip der Markov Modelle gesucht werden. Unter den in 23.1 angegebenen Einschränkungen hinsichtlich Aktualität und Sprache wird folgender Suchbegriff abgesetzt:

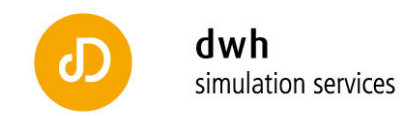

#### cancer incidence model markov

Man erhält dadurch 208 Treffer die zunächst nach ihrem Erscheinungsjahr sortiert werden und anschließend auf Titelebene vorgefiltert werden.

Erscheinungsjahr:

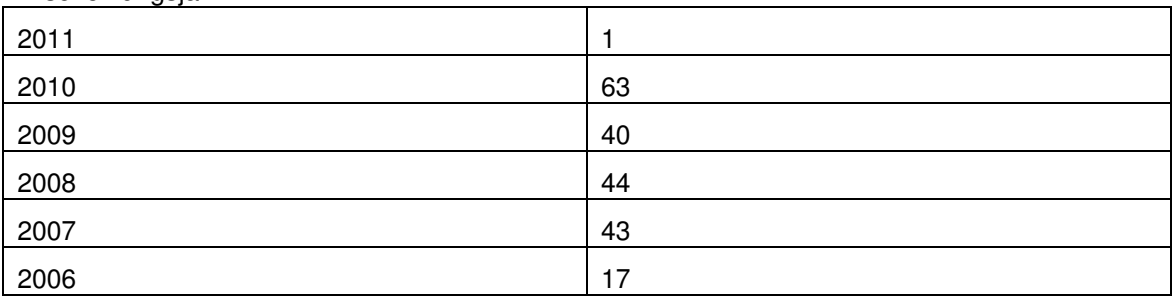

Aus der folgenden Analyse auf Abstractebene werden folgende Hauptanwendungsgebiete identifiziert:

- HPV Screening und Inzidenzen
- Darmkrebsscreening
- Prostatakarzinom (primär Screening)
- eine große Anzahl behandelt spezielle medikamentöse Therapie, diese Arbeiten scheiden für die gegebenen Fragestellung aus
- Leber (Krebs, Hepatitis, Transplantationen)

Man erkennt bei den zu berücksichtigenden Arbeiten eine klare Tendenz zur Untersuchung und Bewertung von Screeningmaßnahmen. Screening hat durch den direkten Einfluss auf das Erkennungsstadium von Tumoren einen hohen Einfluss auf Restlebenserwartung bei Erkrankung und die Todesfallwahrscheinlichkeit.

Aus den Abstracts kann im Allgemeinen nicht näher auf das umgesetzte Modell bzw. die verwendeten Datenquellen rückgeschlossen werden. Daher ist für eine detaillierte Bearbeitung einer Fragestellung im Bereich Krebsinzidenzentwicklung eine weitere Analyse auf Volltextebene unumgänglich.

Klar ersichtlich ist allerdings, dass die Methode der Markov Modelle in der Literatur zur Krebsinzidenzmodellierung Anwendung findet.

#### 2.2 Abfrageergebnisse für Agenten basierte Modelle

Eine Bearbeitung der Behandlungsweg- bzw. Inzidenzmodellierung auf Einzelpersonenbasis kann mit Hilfe Agenten basierter Simulationsmethoden durchgeführt werden. Dieser Modellbildungsansatz ist konträr zu Kohorten basierten Methoden auf einzelne Individuen zugeschnitten und liefert Ergebnisse und Einschätzungen für die Gesamtbevölkerung auf Grund von Summation der Berechnungsergebnisse für Einzelpersonen. Das bedeutet, dass die Zusammenfassung und Verwendung von statistischen Gesamtgrößen erst im letzten Schritt erfolgt, bis dahin wird die Heterogenität der einzelnen betrachteten Personen falls erforderlich in einem höheren Detailgrad abgebildet.

Agenten basierte Modellierungsmethoden sind i.A. rechenaufwändig und nicht ohne mathematische Software bzw. der Anwendung einer Programmiersprache bewerkstelligbar. Daher benötigen sie interdisziplinäres Arbeiten und waren mit den bis vor Kurzem vorhandenen Berechnungskapazitäten nicht berechenbar. Es ist daher davon auszugehen, dass die Anzahl an Veröffentlichungen zu Krebsinzidenzmodellierung für diese Methode beschränkt ist, die vorhandenen Ansätze jedoch sehr wohl interessante Aspekte liefern können.

Unter den in 1.1 angegebenen Einschränkungen hinsichtlich Aktualität und Sprache wird folgender Suchbegriff in PubMed abgesetzt:

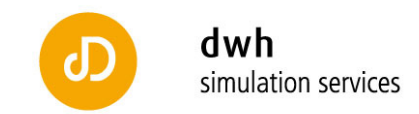

#### cancer incidence model agent based

Man erhält dadurch 34 Treffer die zunächst nach ihrem Erscheinungsjahr sortiert werden und anschließend auf Titel-/Abstractebene gefiltert werden.

Erscheinungsjahr:

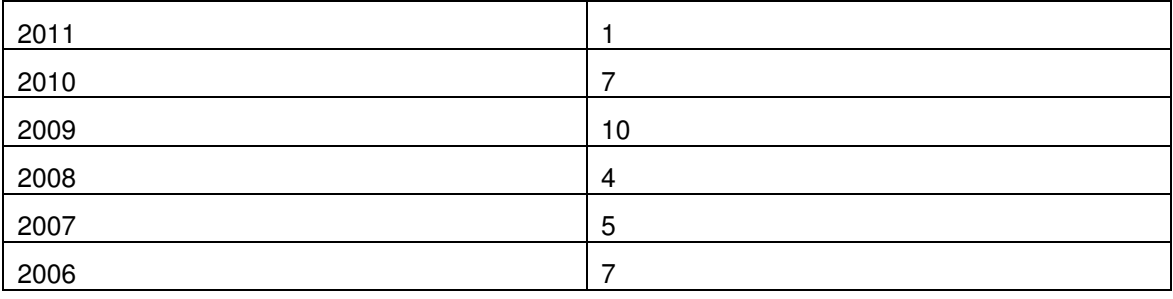

Bei der Bearbeitung der Abfrageergebnisse kristallisiert sich eine Gruppe von falsch detektierten Arbeiten heraus, die den Begriff Agent aus molekularbiologischer Sicht verwenden. Diese Arbeiten legen den Fokus primär auf neue Behandlungsstrategien und den Vergleich unterschiedlicher medikamentöser Behandlungsmethoden.

Dennoch konnten Arbeiten, welche die Agenten basierte Simulationstechnik verwenden, identifiziert werden. Zwei von ihnen sind exemplarisch hier angeführt:

- 1. Modeling the cost-effectiveness of colorectal cancer screening: policy guidance based on patient preferences and compliance.
	- Subramanian S, Bobashev G, Morris RJ.
- 2. An "age"-structured model of hematopoietic stem cell organization with application to chronic myeloid leukemia.

Roeder I, Herberg M, Horn M.

Die primäre Begründung bzw. die Notwendigkeit zur Verwendung von auf Einzelpersonen bezogenen Methoden im Gegensatz zu Kohortenmodellen begründet sich in der mitunter gegebenen Notwendigkeit der Betrachtung von heterogenem Verhalten (zum Beispiel bei der Annahme von Screeningangeboten nach Alter oder sozialem Status) und fein gegliederter Altersstruktur (die im Aufzählungspunkt 2 angeführte Publikation ist hierzu ein gutes Beispiel).

#### 2.3 Zusätzliche Internetliteratur, interessante Artikel und Ansätze

Um auch auf weitere Quellen bzw. Netzwerke aufmerksam zu werden wurde eine freie Internetsuche als Erweiterung der bisherigen Arbeiten angehängt. Dabei wurde nicht systematisch von einzelnen angeführten Quellen in den bereits gefundenen Arbeiten ausgegangen und von diesen aus weitergesucht.

Generell ist auf das Cisnet (http://cisnet.cancer.gov/) Netzwerk zu verweisen. Cisnet steht in diesem Zusammenhang für "Cancer Intervention and Surveillance Modelling Network" und gehört zu den U.S. National Institutes of Health.

Unter anderem findet man in diesem Netzwerk http://cisnet.cancer.gov/grants/lung/kimmel.html. Es wird auf vier Krebsarten (Brust-, Darm-, Lungen- und Prostatakrebs) fokussiert. Die Erstellung von Modellen wird primär in Kooperationen mit Universitäten durchgeführt. Als Beispiel im Bereich Brustkrebs dient der folgende Link: http://cisnet.cancer.gov/breast/profiles.html

Zur Vorausschätzung von Krebsinzidenzen bzw. -sterblichkeit wurden folgende Arbeiten als möglicher Ausgangspunkt erkannt:

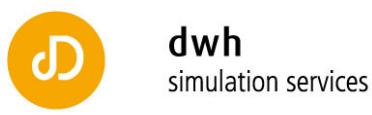

- 1. Eine Arbeit mit dem Titel "Mathematical models for human cancer incidence rates" des Max-Plank Instituts für Demografische Forschung http://www.demogr.mpg.de/cgibin/publications/paper.plx?l=de&t=&pubid=2234&personalid=515&listtype=-98
- 2. Die Arbeit mit dem Titel: "Esitmates of the cancer incidence and mortatlity in Europe in 2006", der Ende 2006 erschienen ist http://annonc.oxfordjournals.org/content/18/3/581.short Verwendet werden "short-term prediction methods" und man erhält dadurch Schätzer für Europa.
- 3. Die Arbeit mit dem Titel: "Weitere Entwicklung der Krebssterblichkeit in Deutschland bis zum Jahr 2010" aus dem Jahr 2003. http://www.istworld.org/ResultPublicationDetails.aspx?ResultPublicationId=590e9faa33574e2ab8a986 3e9bd5519f

Diese Arbeit kann mit den nun vorhandenen Daten evaluiert werden und man erhält dadurch eine retrospektive Bewertung der Aussagequalität. Man ersieht dadurch ob dieser Ansatz auch für eine Anwendung in Österreich Potential birgt oder ob er strukturell erweitert werden soll.

2.4 Internetliteratursucheergebnisse mit Screeningbezug durch offene Suche in Google – auch domänenspezifische Modelle zugelassen

Um auch speziell Fragen des Screenings Rechnung zu tragen wurden die folgenden Arbeiten exemplarisch ausgewählt:

- "Overdiagnosis Due to Prostate-Specific Antigen Screening: Lessons From U.S. Prostate Cancer Incidence Trends" aus dem Jahr 2002
- "The German Cervical Cancer Screening Model: development and validation of a decision-analytic model for cervical cancer screening in Germany" http://eurpub.oxfordjournals.org/content/16/2/185.full

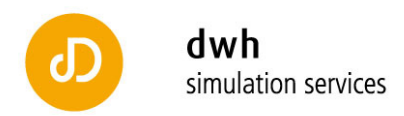

# E. Technische Realisierung der Abfragen zu ausgewählten Krebserkrankungen am Beispiel Magenkrebs

Im Folgenden ist der umgesetzte Code für Abfragen zu Magenkrebs dargestellt. Kommentare sind in orange gehalten.

Die hier dargestellte Struktur wird nach eingehender Evaluierung für alle vorgesehenen Krebsarten abgearbeitet und die Resultate bilden den Basisdatensatz für die anschließende statistische Detailanalyse die nicht mehr mit SQL, sondern mit statistischer Standardsoftware erfolgt.

```
/* 
************************************************************ 
************************************************************ 
Ermitteln der Personen fuer die Krebsinzidenz 
************************************************************ 
************************************************************ 
*/ 
/* 
  Selektieren der IDs der ICD-Codes 
*/ 
create view p_einzinger.magen_diagnosen as 
select id as diag_id, icd10_subkat 
from diagnose 
where icd10_subkat like 'C16%' or icd10_subkat like 'D00.2%' 
or icd10_subkat like 'D37.1%' 
/* 
   Alle Aufenthalte (plus Aufnahme- und Entlassungsdatum, 
   Jahr sowie Personen-ID) in 2006 und 2007 mit den Diagnosen 
   in die Tabelle p_einzinger.magen_aufenthalte schreiben 
*/
create table p_einzinger.magen_aufenthalte as 
select aufenthalt_id, id_person_p, aufnahme_datum, entlassung_datum, 
jahr 
from 
       (select distinct(aufenthalt_id) 
      from mbds_diagnosen 
      natural join p_einzinger.magen_diagnosen) as aufenthalte 
natural join mbds_kaperson natural join mbds_aufenthalte; 
/* 
  Wie oben, aber nur Aufenthalte in 2006 
*/
create table p_einzinger.magen_aufenthalte_2006 as 
select aufenthalt_id, id_person_p, aufnahme_datum, entlassung_datum
from 
       (select distinct(aufenthalt_id) 
      from mbds_diagnosen 
      natural join p_einzinger.magen_diagnosen) as aufenthalte
```

```
dwh simulation services | Neustiftgasse 57-59 | 1070 Wien | Austria
T +43 1 526 5 526 | office@drahtwarenhandlung.at | sim.drahtwarenhandlung.at
```
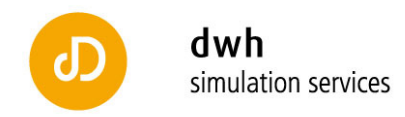

```
natural join mbds_kaperson natural join mbds_aufenthalte 
where jahr=2006; 
/* 
*********************************************************** 
TESTEN, ob AUFENTHALTE EINDEUTIG SIND 
*********************************************************** 
*/
/* 
  Test, ob Aufenthalte in p einzinger.magen aufenthalte
   distinct sind. 
   Es ergeben sich aber 8 Aufenthalte, die öfter als einmal 
vorkommen. 
*/
select aufenthalt_id, count(*) as Anzahl 
from p_einzinger.magen_aufenthalte 
group by aufenthalt_id 
having count (*) > 1;/* 
   Test, ob Aufenthalte in p_einzinger.magen_aufenthalte_2006 
   distinct sind. 
   Es ergeben sich 5 Aufenthalte, die öfter als einmal vorkommen. 
*/ 
select aufenthalt_id, count(*) as Anzahl 
from p_einzinger.magen_aufenthalte_2006 
group by aufenthalt_id 
having count (*)>1;/* 
   Test, ob den Aufenthalts-IDs in mbds_kaperson jeweils 
   nur eine Person zugeordnet ist. 
   Ergibt allerdings 2496 Aufenthalt-IDs, die mehr als einer 
   Person zugeordnet sind. Daher sind die Aufenthalte in 
magen_aufenthalte 
  auch nicht distinct. 
*/ 
select distinct(aufenthalt_id) 
from mbds_kaperson as ka1 
where exists(select * 
from mbds_kaperson as ka2 
where ka1.aufenthalt_id=ka2.aufenthalt_id and 
ka1.id_person_p!=ka2.id_person_p) 
order by aufenthalt id;
/*
*********************************************************** 
PERSONEN MIT AUFENTHALT IN 2006 AUSSCHLIESSEN 
*********************************************************** 
*/ 
/* 
   Personen, die in obigen Tabellen einen Aufenthalt hatten,
```
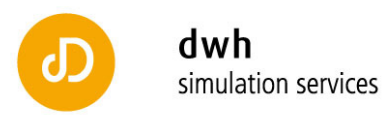

```
 aber keinen in 2006, auslesen und in Tabelle 
   p_einzinger.magen_personen schreiben 
*/ 
create table p_einzinger.magen_personen as 
((select distinct id_person_p 
from mbds_kaperson natural join p_einzinger.magen_aufenthalte) 
except 
(select distinct id_person_p 
from mbds_kaperson natural join 
p_einzinger.magen_aufenthalte_2006)); 
/* 
   Auslesen der Tabelle, geordnet nach Personen-IDs 
*/
select * 
from p_einzinger.magen_personen 
order by id_person_p; 
/* 
   Aufenthalte nur von den Personen nehmen, die keinen Aufenthalt 
   in 2006 hatten. 
*/ 
create table p_einzinger.magen_aufenthalte_2007 as 
select * 
from p_einzinger.magen_personen natural join 
p_einzinger.magen_aufenthalte; 
/* 
   Test, ob Aufenthalte in p_einzinger.magen_aufenthalte_2007 
   distinct sind. 
   Es ergeben sich 2 Aufenthalte, die öfter als einmal vorkommen. 
*/
select aufenthalt_id, count(*) as Anzahl 
from p_einzinger.magen_aufenthalte_2007 
group by aufenthalt_id 
having count (*) >1;
/* 
**************************************************************** 
FOLGEAUFENTHALTE 
**************************************************************** 
*/ 
/* 
   Erstaufenthalte herausfinden 
*/ 
create table p_einzinger.magen_erstaufenthalte as 
select * 
from p_einzinger.magen_aufenthalte_2007 as aufenthalte1 
where aufnahme_datum <= all (select aufnahme_datum 
       from p_einzinger.magen_aufenthalte_2007 as aufenthalte2 
      where aufenthalte1.id person p=aufenthalte2.id person p);
select aufenthalt_id, count(*) as Anzahl
```
dwh simulation services | Neustiftgasse 57-59 | 1070 Wien | Austria T +43 1 526 5 526 | office@drahtwarenhandlung.at | sim.drahtwarenhandlung.at

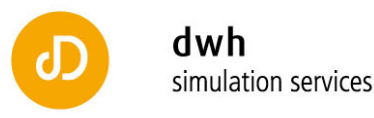

```
from p_einzinger.magen_erstaufenthalte 
group by aufenthalt_id 
having count (*) > 1;
select id_person_p, count(*) as Anzahl 
from p_einzinger.magen_erstaufenthalte 
group by id_person_p 
having count (*) > 1;
select * 
from p_einzinger.magen_erstaufenthalte
where aufenthalt id in (2627664,2554009);
select * 
from p_einzinger.magen_erstaufenthalte
where id person p=8801344;
/* 
   Erstellen der Folgeaufenthalte 
*/ 
create table p_einzinger.magen_folgeaufenthalte as 
select * 
from p_einzinger.magen_aufenthalte_2007 
except select * 
from p_einzinger.magen_erstaufenthalte; 
/* 
  Aufenthalte aus der Tabelle magen_aufenthalte_2007, die entweder 
noch einen Folgeaufenthalt hatten, oder deren Erstaufenthalt nach 
dem 30. November 2007 war. Die idente Abfrage wird abermals (hier 
nicht abgebildet) fuer den 31.Oktober durchgefuehrt) 
*/ 
create table p_einzinger.magen_aufenthalte_final as
select * 
from p_einzinger.magen_aufenthalte_2007 as ges 
where exists 
       (select * 
      from p_einzinger.magen_folgeaufenthalte as folge 
      where ges.id_person_p=folge.id_person_p) 
union 
select * 
from p_einzinger.magen_erstaufenthalte as erst 
where erst.entlassung datum > '2007-11-30';/* 
   Diverse Tabellen ausgeben und dann exportieren. 
*/
select * 
from p_einzinger.magen_aufenthalte_final 
order by id_person_p, aufenthalt_id; 
select distinct id_person_p 
from p_einzinger.magen_aufenthalte_final
```
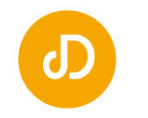

```
order by id_person_p; 
select * 
from p_einzinger.magen_folgeaufenthalte 
order by id_person_p, aufenthalt_id; 
select * 
from p_einzinger.magen_erstaufenthalte
order by id_person_p, aufenthalt_id; 
select * 
from p_einzinger.magen_aufenthalte_2007 
order by id_person_p, aufenthalt_id; 
select * 
from p_einzinger.magen_aufenthalte_2006 
order by id_person_p, aufenthalt_id; 
select * 
from p_einzinger.magen_aufenthalte
order by id person p, aufenthalt id;
select * 
from p_einzinger.magen_personen 
order by id_person_p; 
/* 
   Ausgeben der Medikamente mit ATC-Code und Name, die von 
   Personen am gleichen Tag per Rezept eingeloest wurden, 
   an denen sie laut atcicd ein Rezept eingeloest haben, 
   das auf die icd-9-gruppe 150-159 matcht. 
*/ 
create table p_einzinger.gr150159 as 
select atc, pharnr, name, Anzahl 
from 
heilmittel_hvb natural join 
       (select pharnr, count(*) as Anzahl 
       from rezeptdaten join 
             (select pers_id, datum 
            from atcicd 
           where icd9_qruppe = '150 - 159') as person_datum on id_person_p=pers_id and eindat=datum 
      group by pharnr) as pharmanummern 
order by atc asc; 
/* 
   Ausgeben der Tabelle, geordnet nach Anzahl. 
*/ 
select * 
from p_einzinger.gr150159 
order by anzahl desc;
```
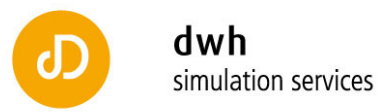

Die durch diese Abfragen erzeugten Dateien haben folgende Inhalte:

magen\_aufenthalte.csv ... sind alle Aufenthalte mit den Diagnosen zu Magenkrebs

magen\_aufenthalte\_2006.csv … nur die aus 2006

magen\_personen.csv … sind dann die Personen, die Aufenthalte in 2007 aber nicht in 2006 hatten

magen\_aufenthalte\_2007.csv ... die Aufenthalte jener Personen

magen\_erstaufenthalte.csv und magen\_folgeaufenthalte.csv ... sind obige Aufenthalte, getrennt in Erst- und Folgeaufenthalte

magen\_aufenthalte\_final.csv … sind dann die Aufenthalte von Personen, die einen Folgeaufenthalt hatten, oder bei denen der Erstaufenthalt nach dem 30.11.2007 war

magen\_personen.csv … sind die Personen zu diesen Aufenthalten

Außerdem zeigt Doppelte\_Erstaufenthalte.csv die beiden Aufenthalte, die doppelt in den MBDS - Daten sind (weil verschiedenen Personen zugeordnet), und Person\_zwei\_Erstaufenthalte.csv zeigt die einzige Person, die zwei Aufenthalte hat, die potentiell als Erstaufenthalt identifiziert wurden. Das liegt daran, weil der erste Aufenthalt nur eintägig war und die Person noch am gleichen Tag in ein anderes Krankenhaus aufgenommen wurde.